#### **VISIBILITY CULLING AND RENDERING MASSIVE MODELS**

**VLASTIMIL HAVRAN BASED ON PRESENTATION BY JIŘÍ BITTNER**

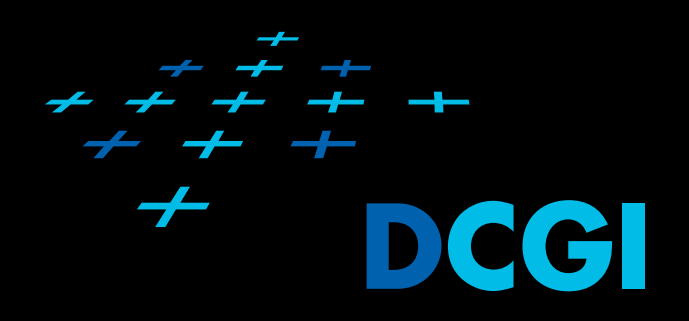

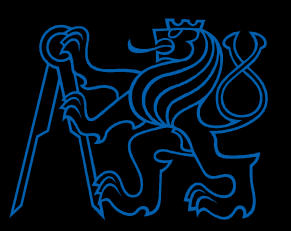

## **Rendering Massive Models**

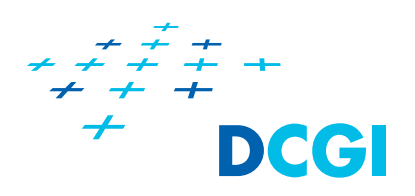

- Real-time rendering > 60 FPS
- Fast GPUs vs.
	- Larger scenes
	- More details
	- Complex shaders
	- Multiple render passes

# **Massive Models – Optimizations**

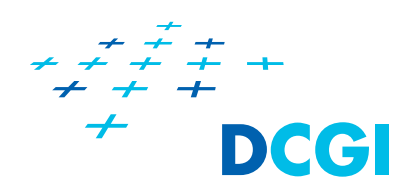

- $\mathcal{L}_{\mathcal{A}}$  Manual model optimization
	- Textures, bump maps, normal maps
- Optimal GPU utility
	- – Triangle strips, vertex arrays, vertex buffer objects, optimized vertex and pixel shaders, minimize state changes
- Automatic model optimization
	- LODs, bilboards, depth impostors, point sampling, ...
- $\overline{\mathcal{L}}$  Data management
	- Data prefetching, data layout, using coherence
- Visibility culling
	- Online culling, preprocessing

# **Visibility Culling – Motivation**

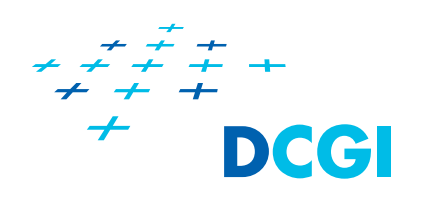

- Q: Why visibility culling, when:
	- Object outside screen culled by HW clipping
	- Occluded objects culled by z-buffer in O(n) time
- A: Linear complexity not sufficient!
	- Processing too many invisible polygons
- $\mathcal{L}_{\mathcal{A}}$  Goal
	- Render only what can be seen!
	- Make z-buffer output sensitive

# **Visibility Culling Methods**

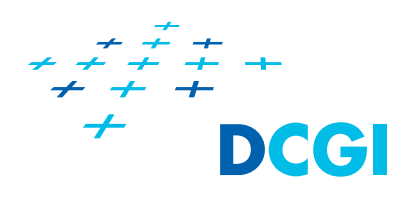

- Online
	- $-$  Applied for every view point at runtime
- Offline
	- $-$  Partition view space into view cells
	- Compute Potentially Visible Sets (PVS)

# **Online Visibility Culling**

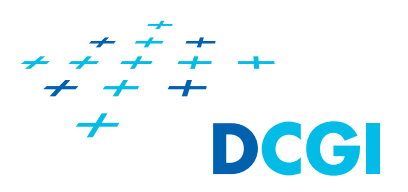

- $\mathcal{L}^{\text{max}}_{\text{max}}$ For every frame cull whole groups of invisible polygons
- $\mathbb{R}^3$  Conservative solution
	- Conservative determines a superset of visible polygons = guarantee
	- $-$  Precise visibility solved by z-buffer
- $\mathcal{L}_{\mathcal{A}}$  Basic Techniques
	- Backface culling
	- View-frustum culling

Note: remember computation exact, conservative, approximate and aggressive

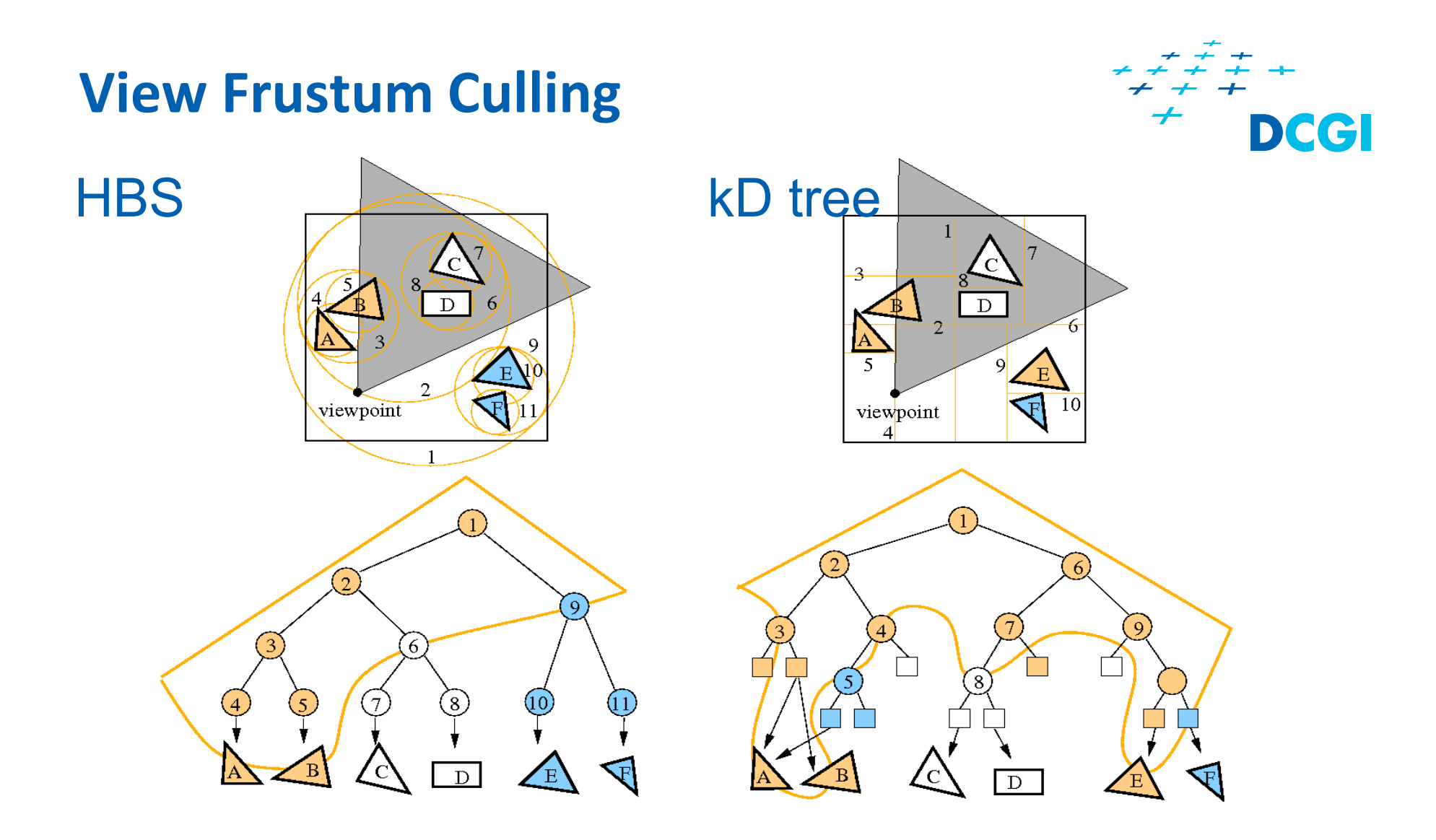

Optimizations: Temporal coherence, efficient intersection test [Assarson00]

# **Occlusion Culling**

DCC

- VFC disregards occlusion
- **99% of scene can be occluded!**

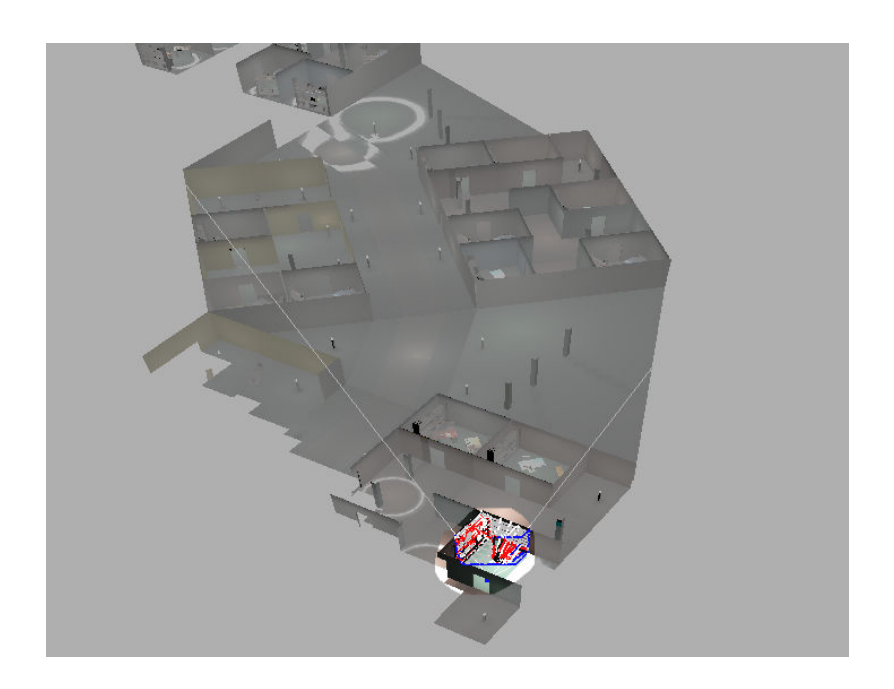

**Solution: Detect and cull also occluded objects** 

## **Shadow Frusta**

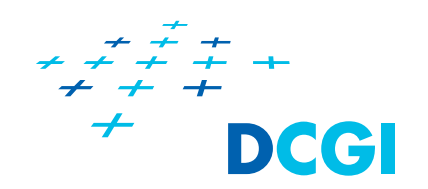

 Construct shadow frusta for several occluders[Hudson97]

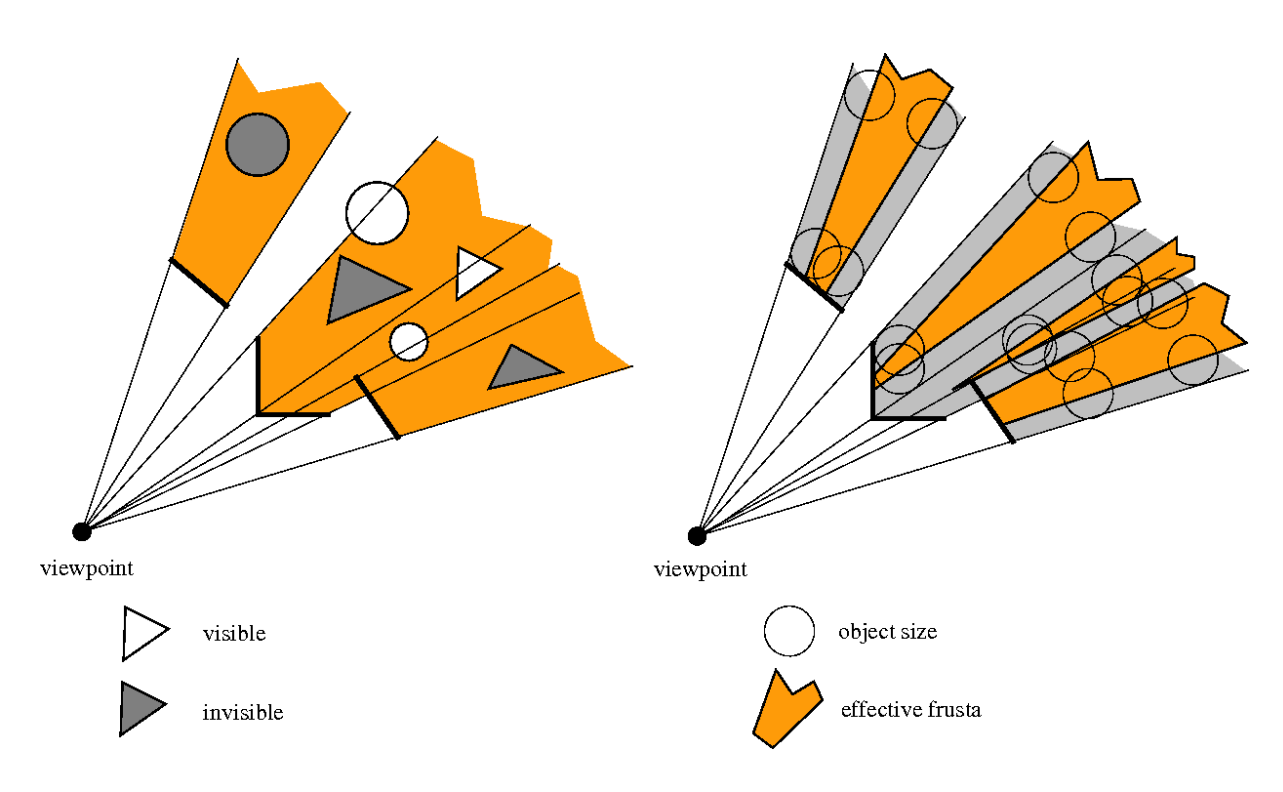

- $\mathbb{R}^n$ Object is invisible when it is inside a shadow frustum
- $\left\vert \cdot \right\rangle$  Queries on the spatial hierarchy**(9)**

## **Shadow Frusta - Properties**

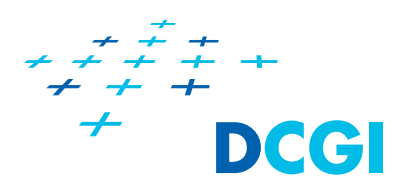

- **Properties** 
	- + Easy implementation
	- No occluder sorting
		- No occluder fusion!
		- O(n) query time
	- Small number of occluders

## **Occlusion Trees**

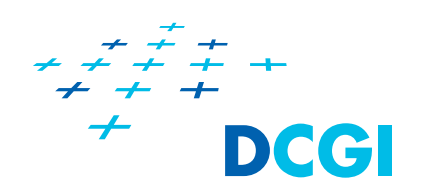

- $\mathcal{L}_{\mathcal{A}}$ Occluders sorted into a 2D BSP tree (1998)
- $\mathbb{R}^n$ Occlusion tree represents fused occlusion
- $\Box$ Example: occlusion tree for 3 occluders

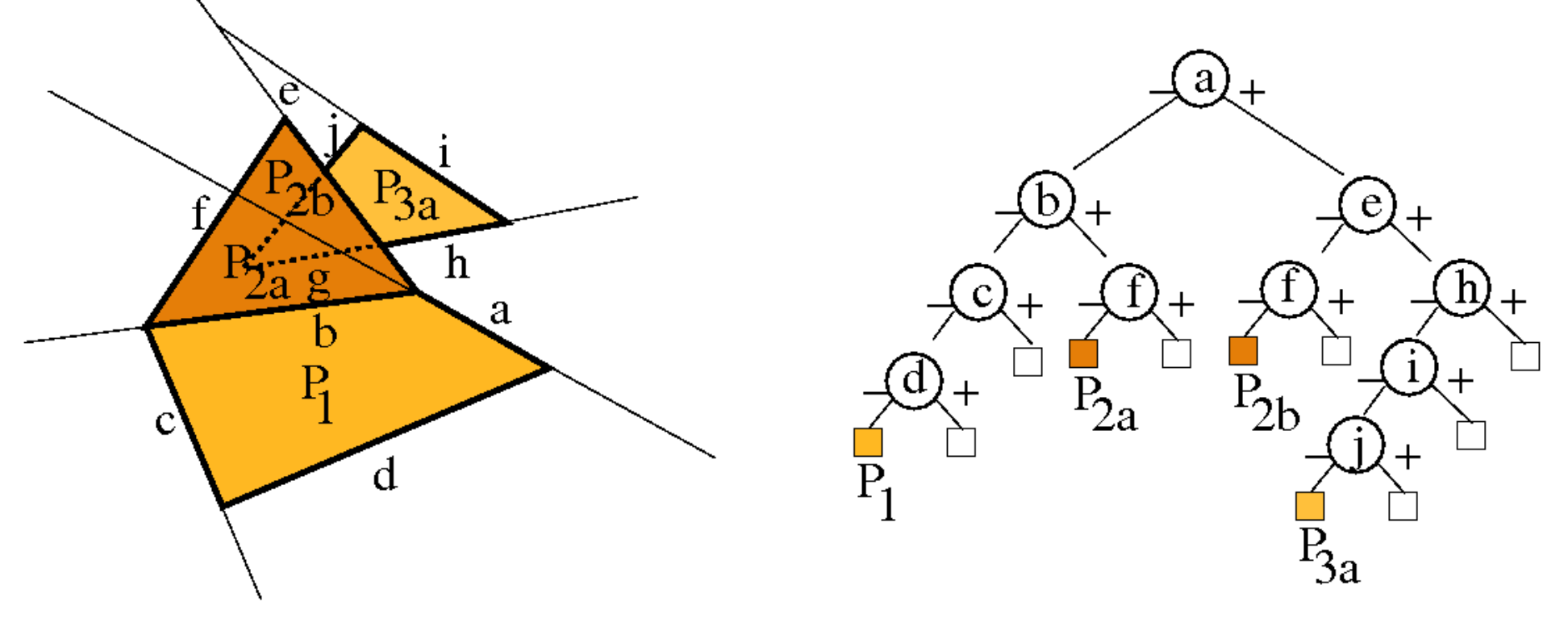

## **Occlusion Tree - Traversal**

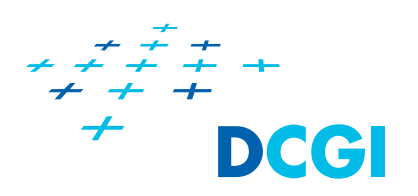

- Visibility test of a node
	- Depth-first-search
	- –– Found empty leaf → tested object is visible<br>Parth test in fill all serves
	- Depth test in filled leaves
- $\mathcal{L}_{\mathcal{A}}$  Example of final visibilityclassification of kD-tree

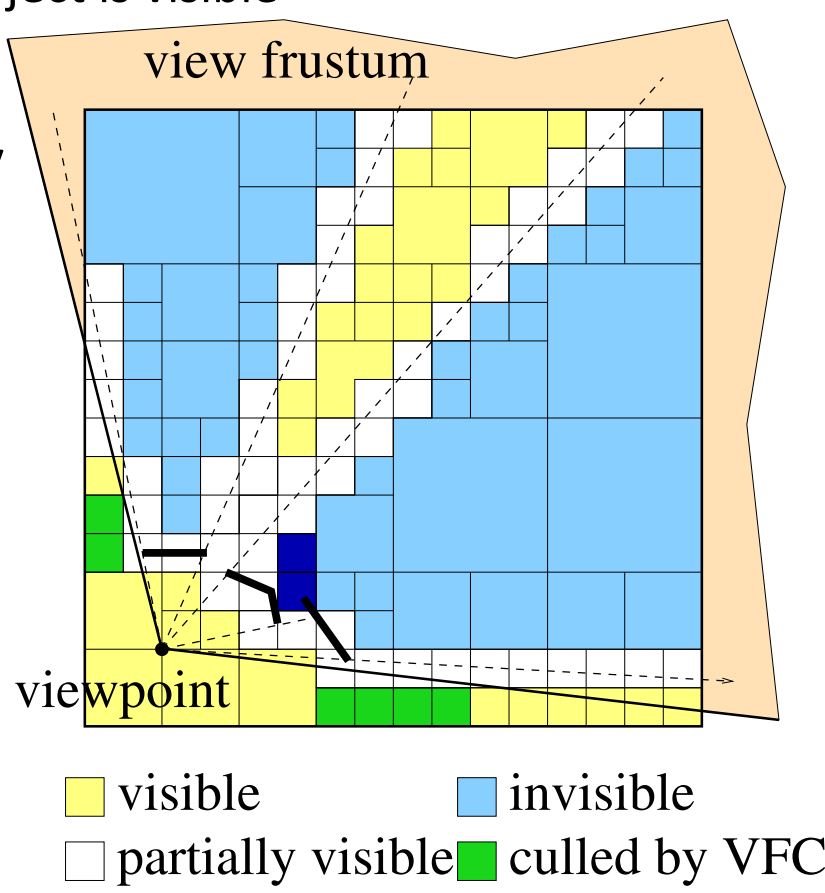

## **Occlusion Tree - Properties**

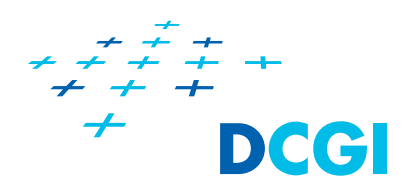

- **Presorting occluders** 
	- $-$  Tree size: worst case O(n<sup>2</sup>), n = #occluders
	- $\,$  O(log n) visibility test
- **Service Service**  $\textcolor{red}{\bullet}$  + Allows to use more occluders (~100)
- $\mathcal{L}_{\mathcal{A}}$ Not usable for scenes with small polygons

### **Hierarchical Z-buffer**

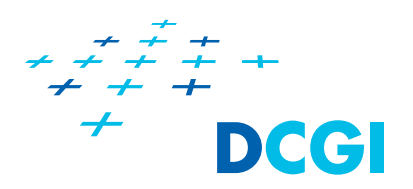

- **Extension of z-buffer to quickly cull larger objects** [Greene 96]
- $\Box$  Ideas
	- octree for spatial scene sorting
	- $\,$  z-pyramid for accelerated depth test

## **Hierarchical Z-buffer - Example**

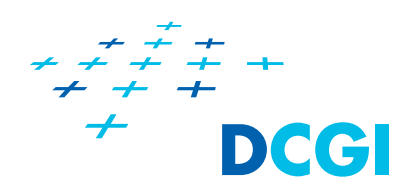

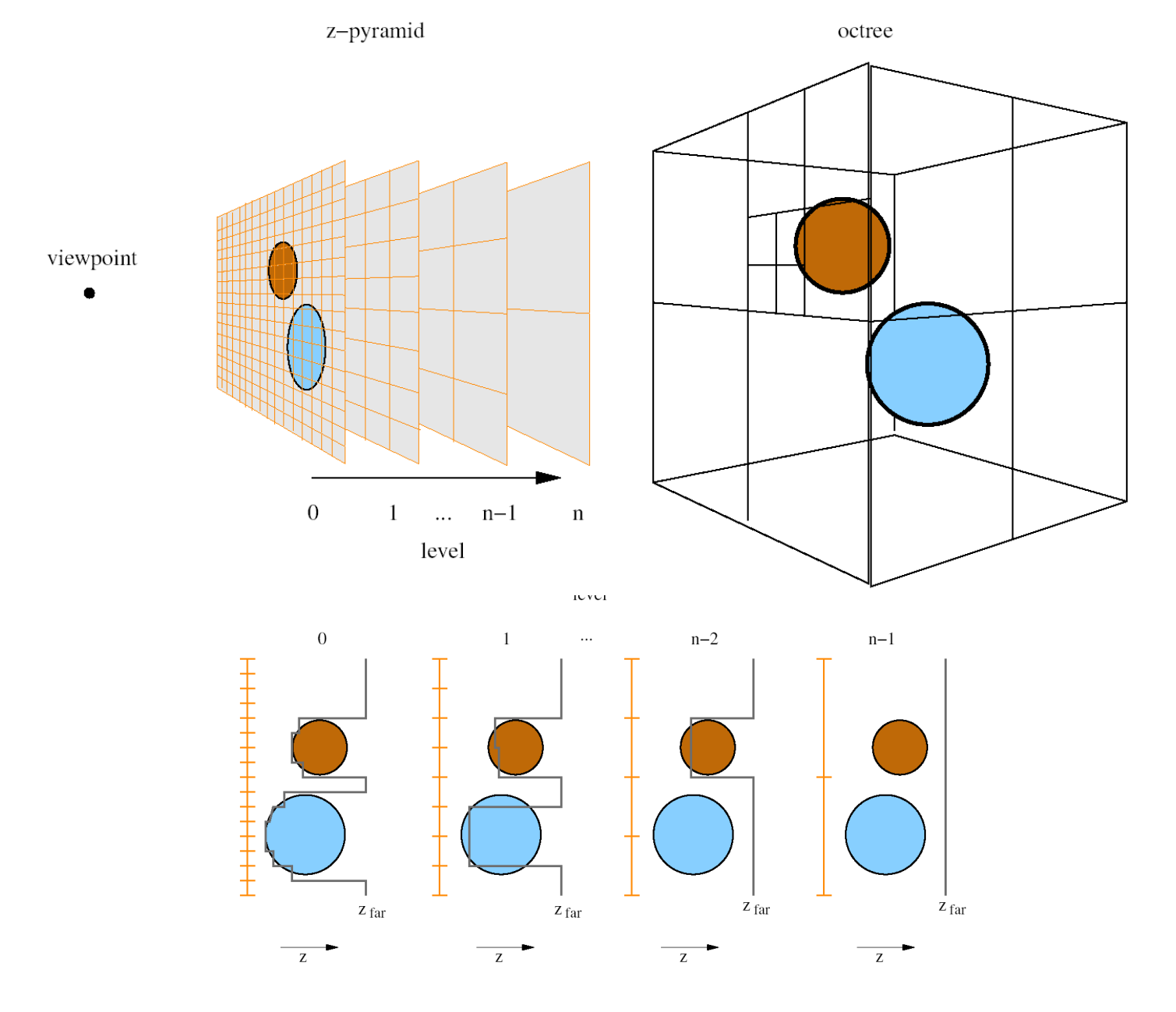

**(15)**

### **Hierarchical Z-buffer - Usage**

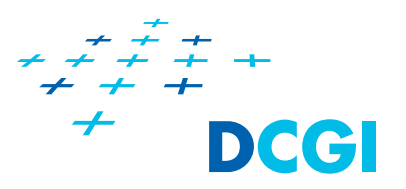

- **Hierarchical test for octree nodes that represent axis**aligned boxes
- **Test on hierarchy node** 
	- –Find smallest node of z-pyramid, which contains the tested box
	- Box depth > node depth→ cull
	- Otherwise: recurse to lower z-pyramid level
- **Optimization: use temporal coherence** 
	- z-pyramid constructed from polygons visible in the last frame

### **HW Occlusion Queries**

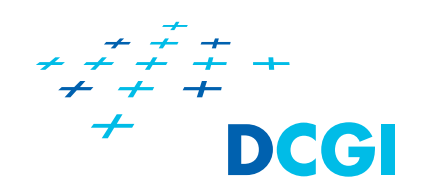

- $\mathcal{L}_{\mathcal{A}}$ ARB\_occlusion\_query, NV\_occlusion\_query
- $\mathcal{L}_{\mathcal{A}}$ Return #pixels passing the depth test
- $\mathcal{L}_{\mathcal{A}}$ Feature which has been missing in old OpenGL!
- $\mathcal{L}_{\mathcal{A}}$ + No preprocessing, dynamic scenes
- **-** Latency, the query costs time

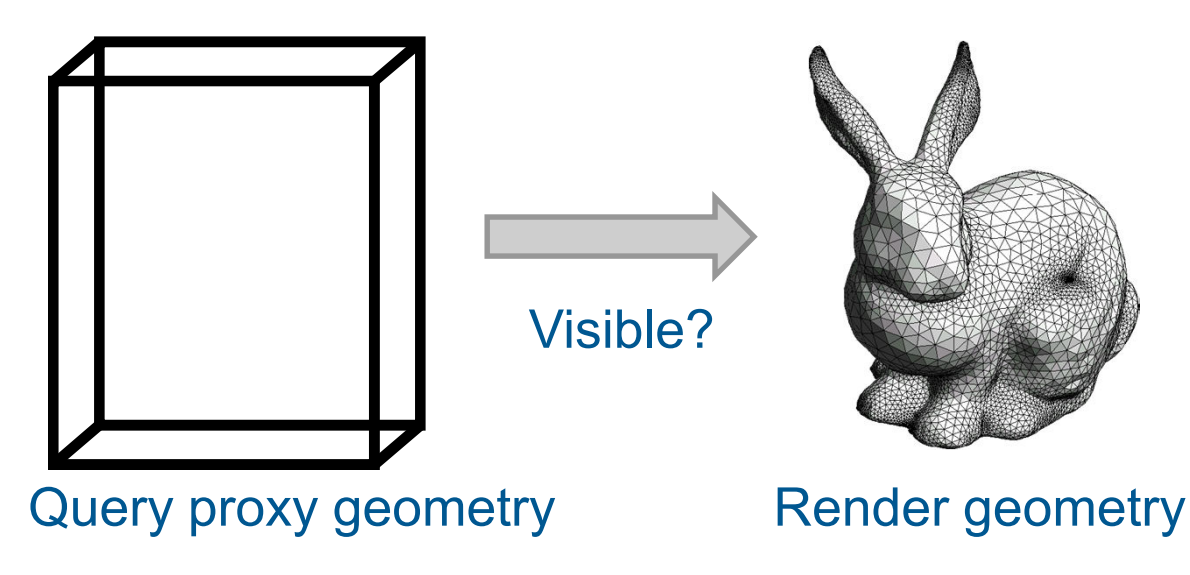

# **Naive Method: Hierarchical Stop & Wait**

- **For each node: Issue query** 
	- Visible  $\rightarrow$  traverse subtree
	- $-$  Invisible  $\rightarrow$  cull subtree
- **Problem: Query latency**

Cull

- –CPU stalls
- GPU starvation

**Deel** 

Render

Render

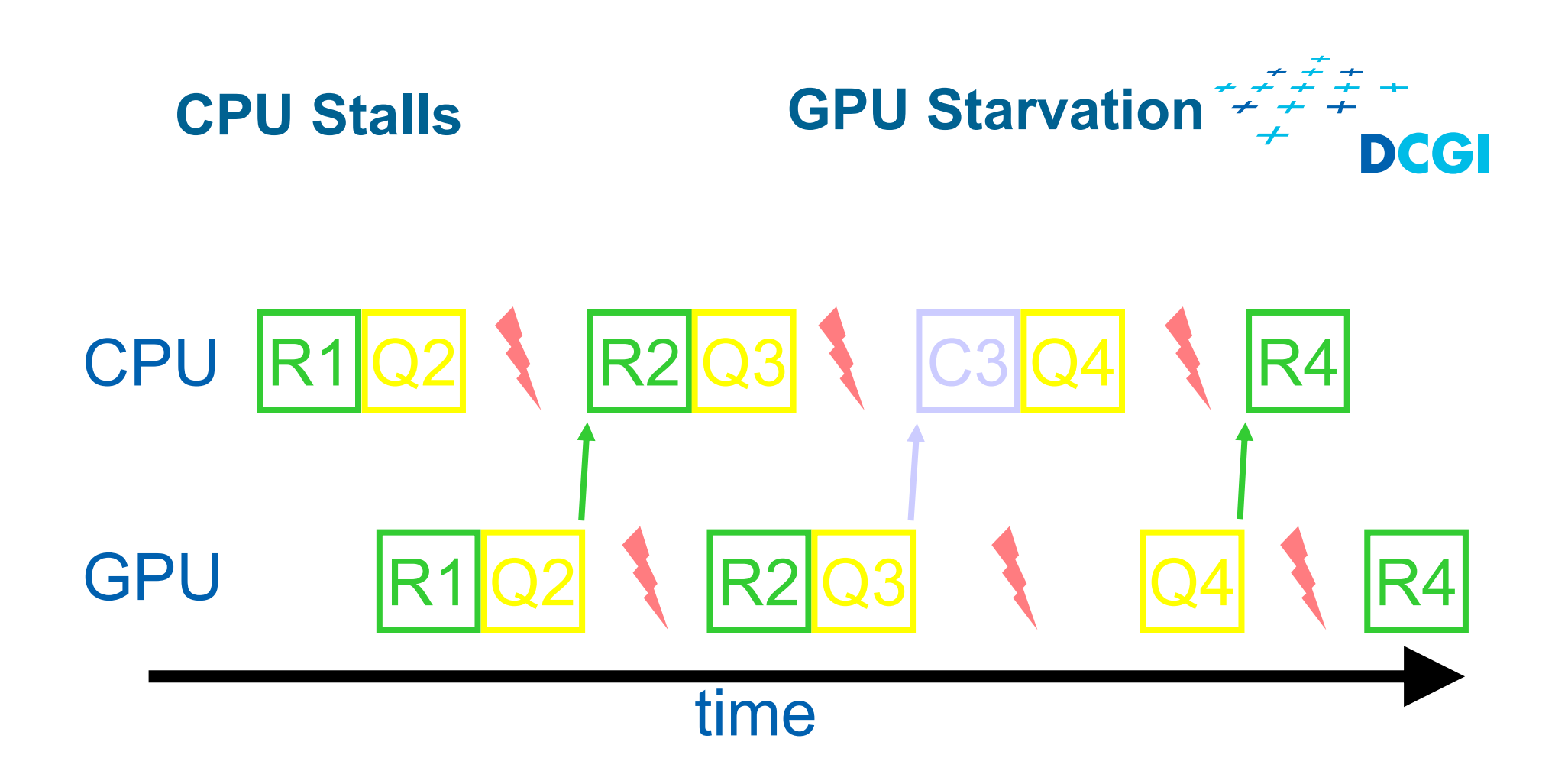

- Rx Render object x
- Qx Query object x
- Cx Cull object x

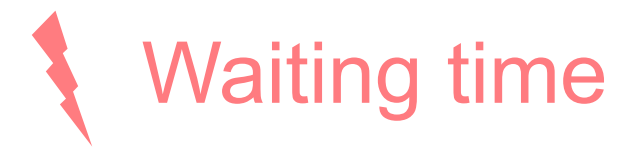

# **Coherent Hierarchical Culling (CHC)**

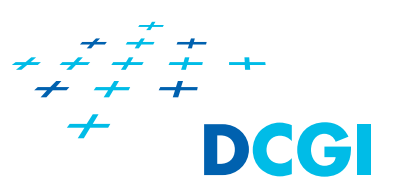

- $\mathbb{R}^n$ While waiting for query result  $\rightarrow$  traverse / render
	- Keep query queue

 $m1$ 

- $\mathcal{L}_{\mathcal{A}}$ Use coherence, assume node stays (in)visible
- $\mathcal{L}_{\mathcal{A}}$  For previously visible nodes
	- –Don't wait for query result

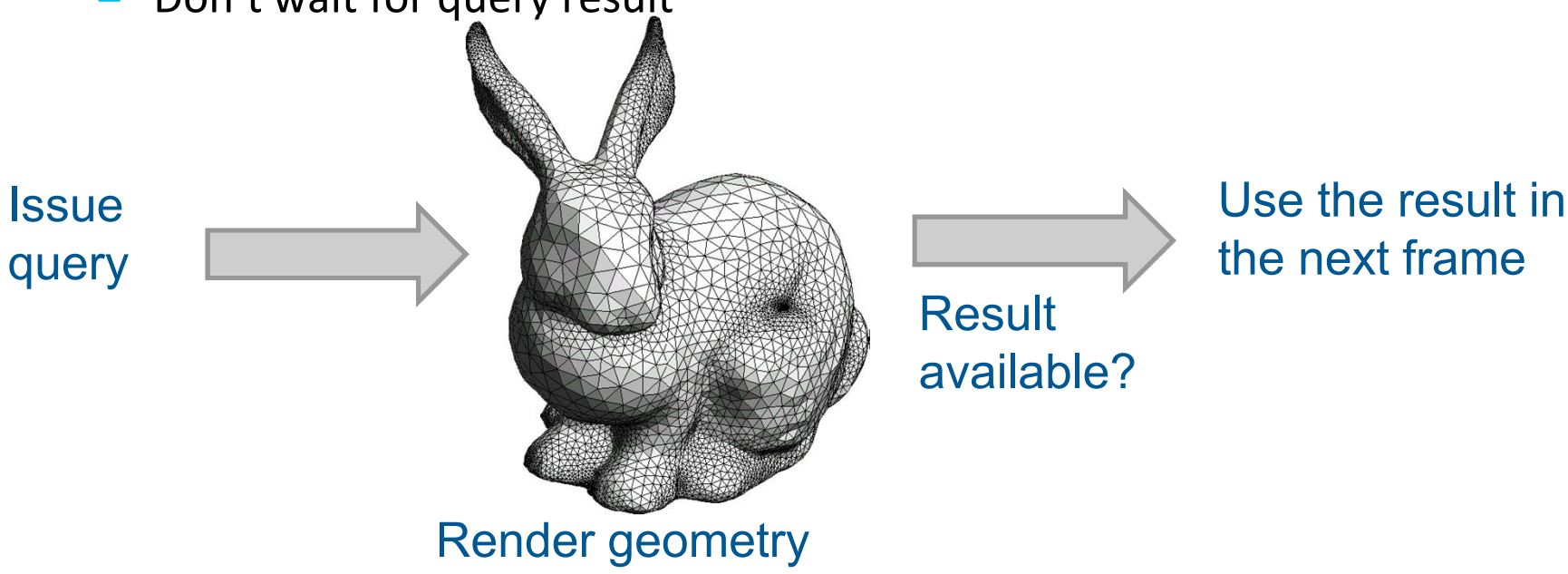

**m1** too much text: merge<br>figure: show visible / invsible queries<br>matt, 5/13/2007

# **Coherent Hierarchical Culling**

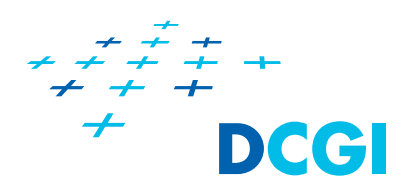

- $\mathcal{L}_{\mathcal{A}}$ Interleave queries and rendering
- $\mathcal{L}_{\mathcal{A}}$ Schedule queries based on temporal coherence

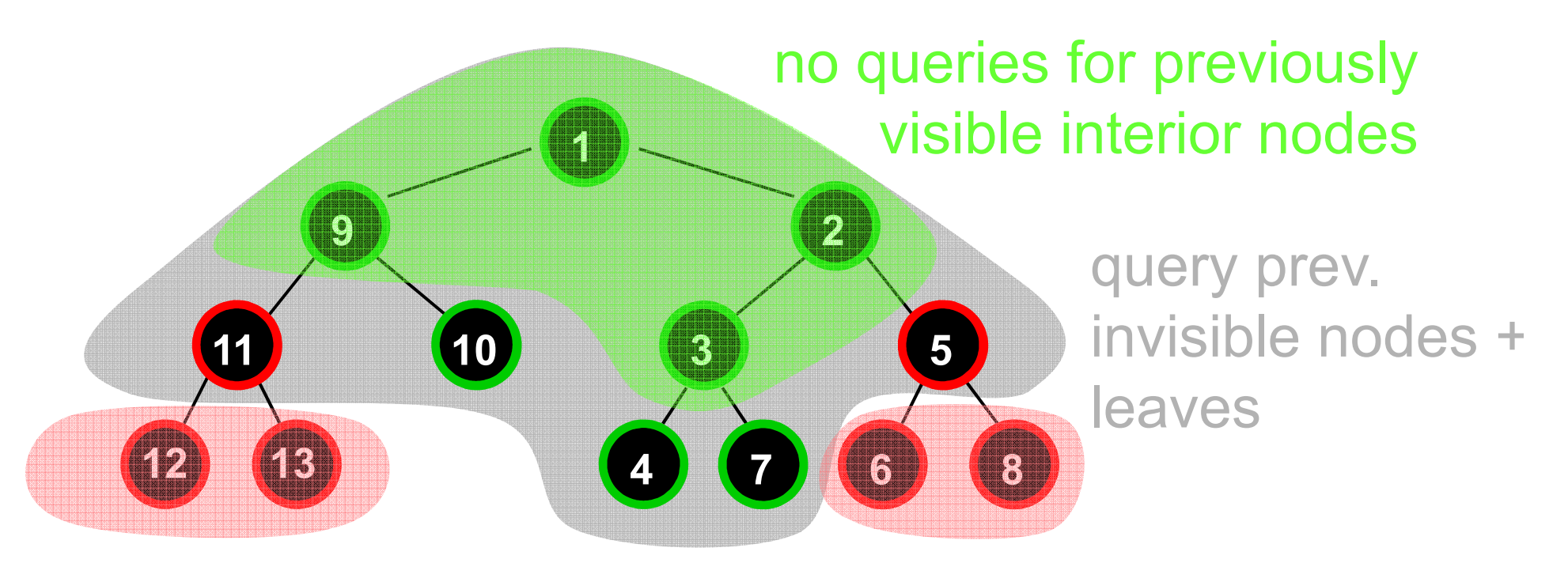

Prev. invisible nodes: queries depend on parents

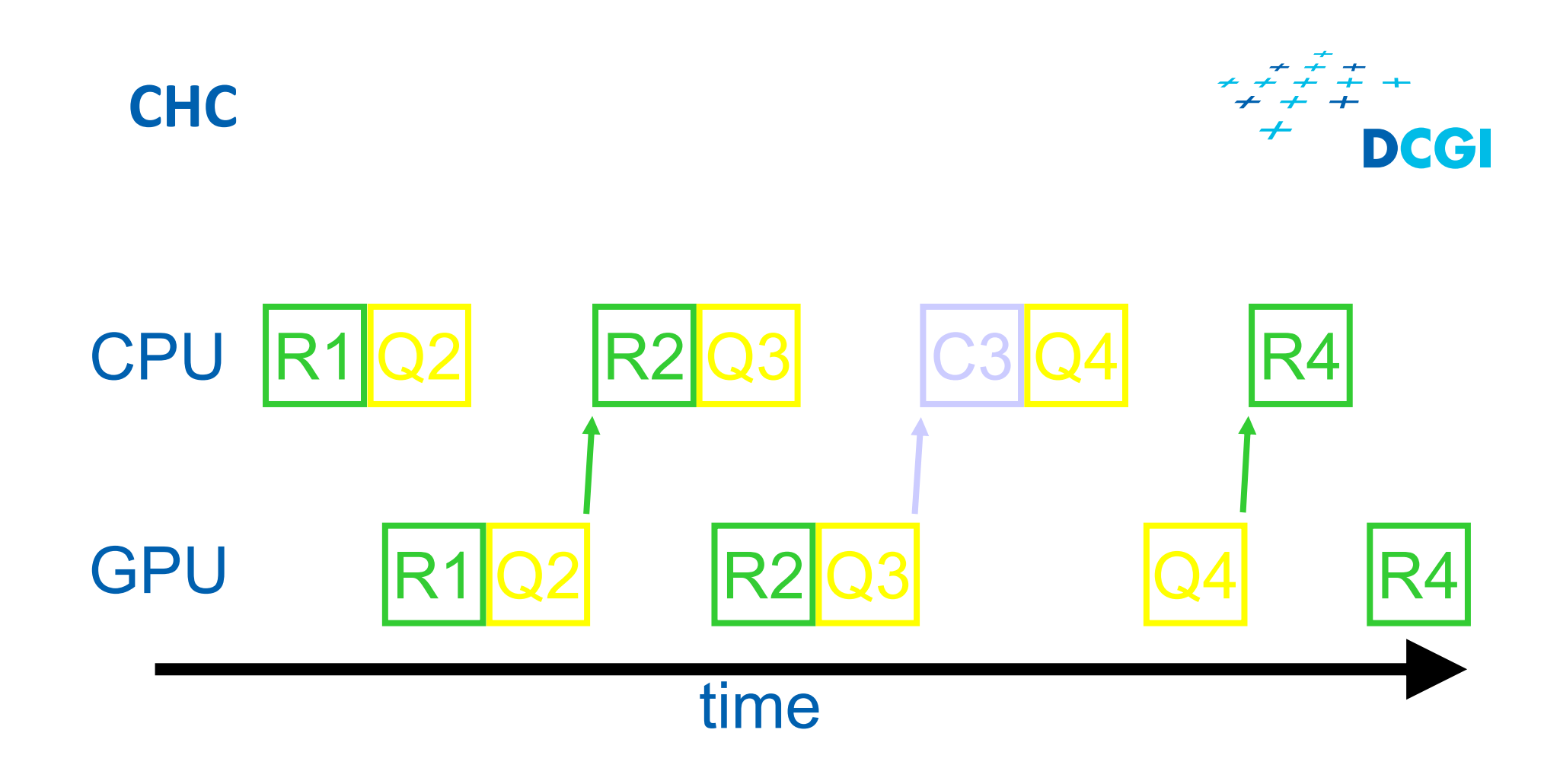

- Rx Render object x
- Qx Query object x
- Cx Cull object x

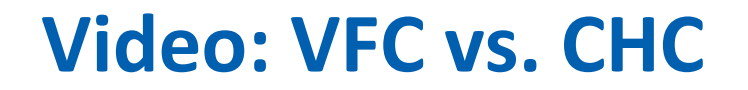

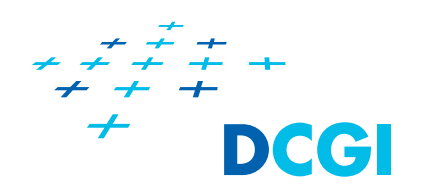

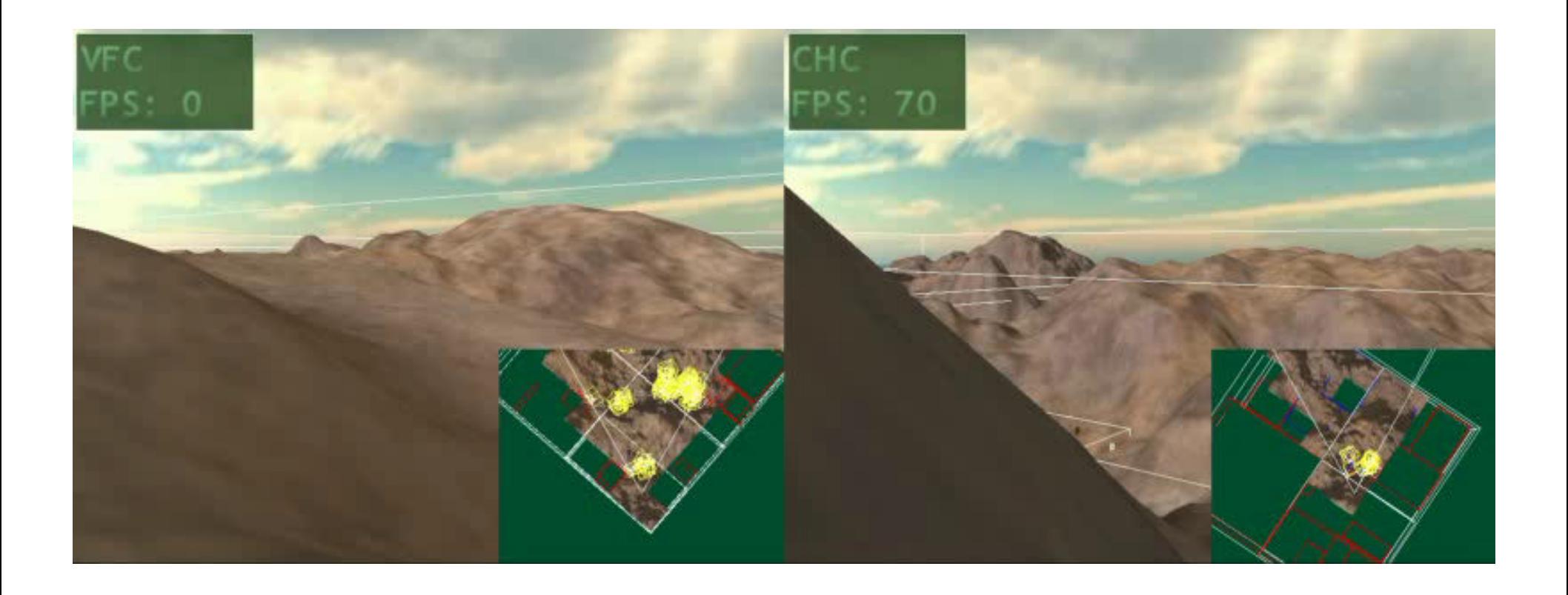

### **Interiors: Cells and Portals**

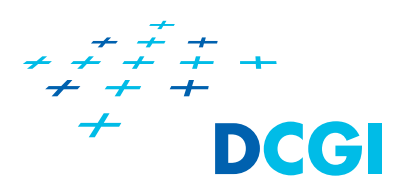

- **Partition the scene in cells and portals** 
	- –Cells ~rooms
	- – $-$  Portals  $\sim$  doors & windows
- $\mathcal{L}_{\text{max}}$ Cell adjacency graph
- $\mathbb{R}^n$  Constrained search
	- Portal visibility test [Luebke 96]

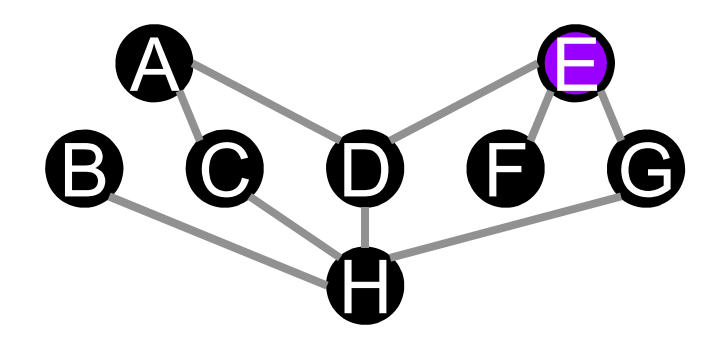

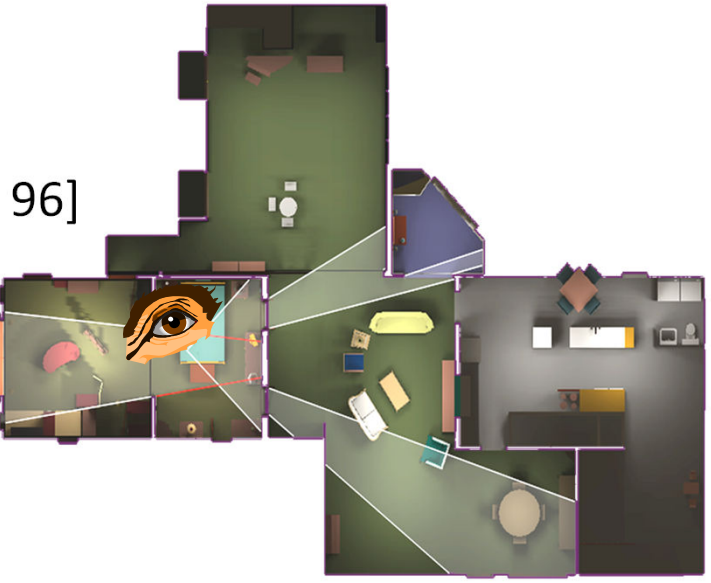

### **Portal Visibility Test**

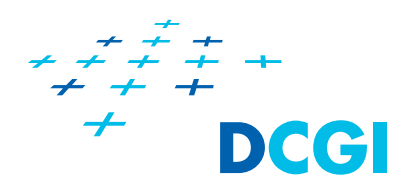

 $\mathcal{L}_{\mathcal{A}}$ Intersection of bounding rectangles of portals

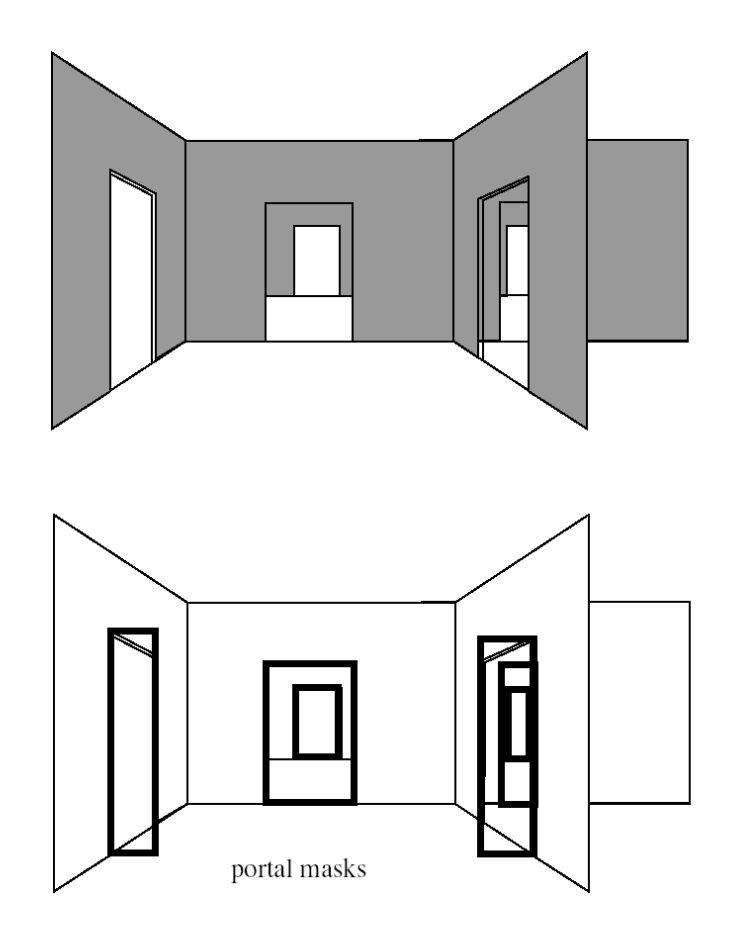

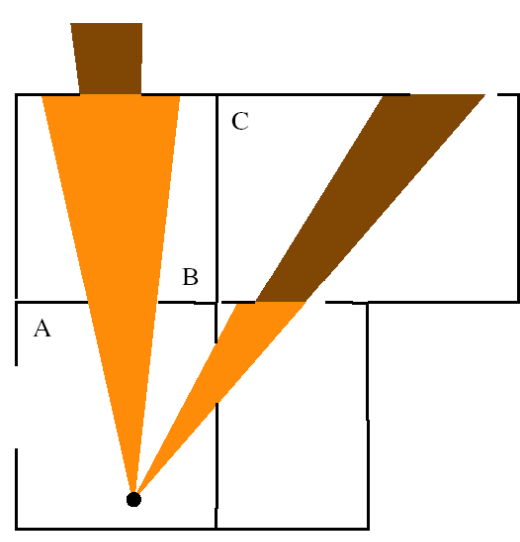

viewpoint

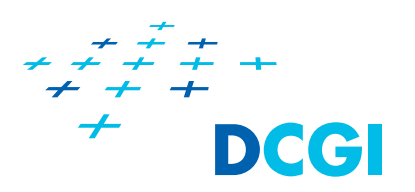

Viewpoint in cell <sup>E</sup>

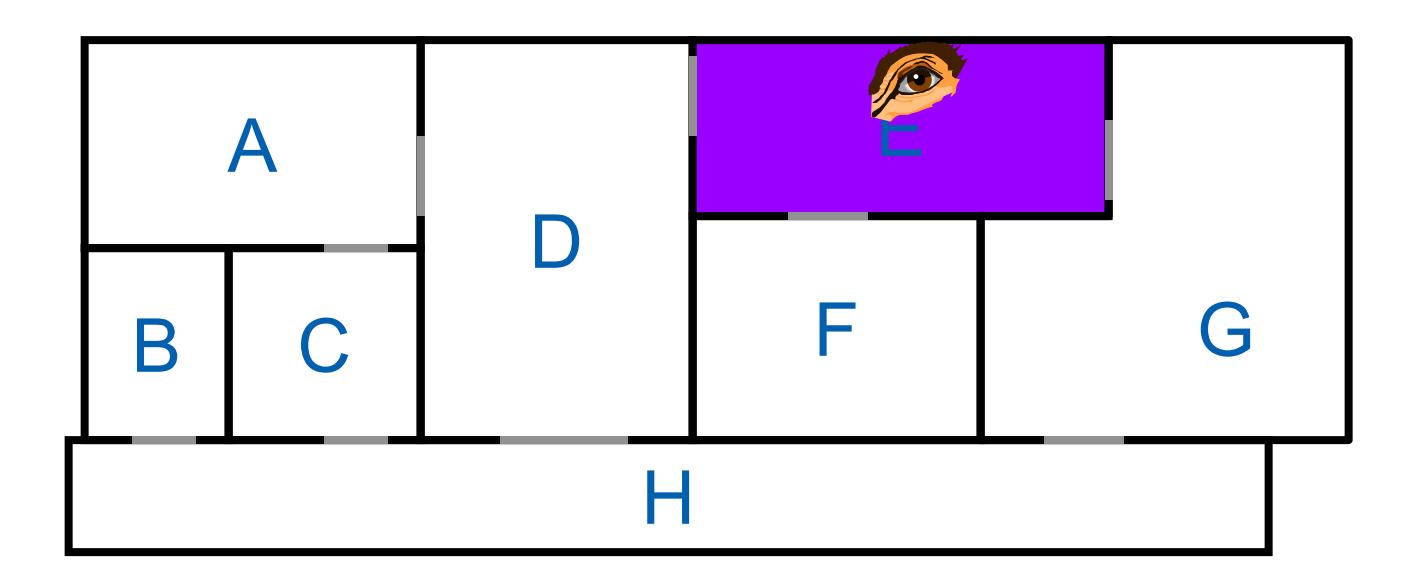

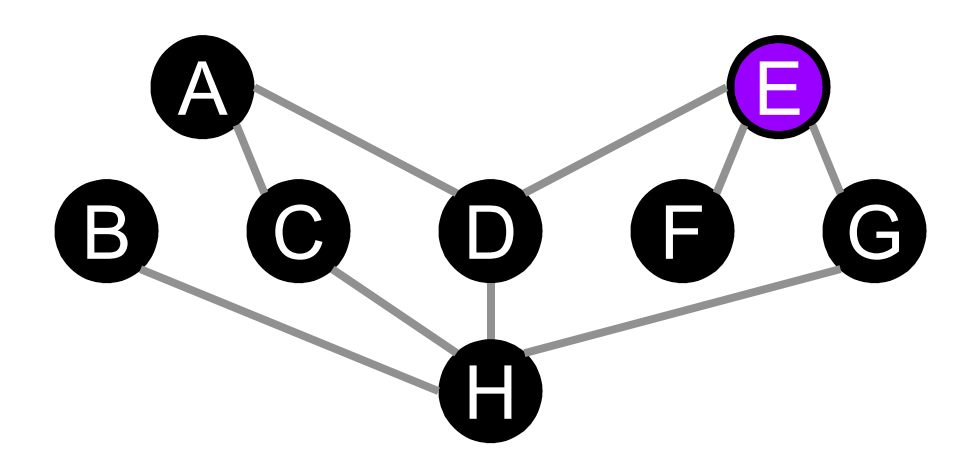

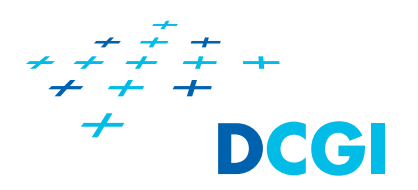

Adjacent cells DFG

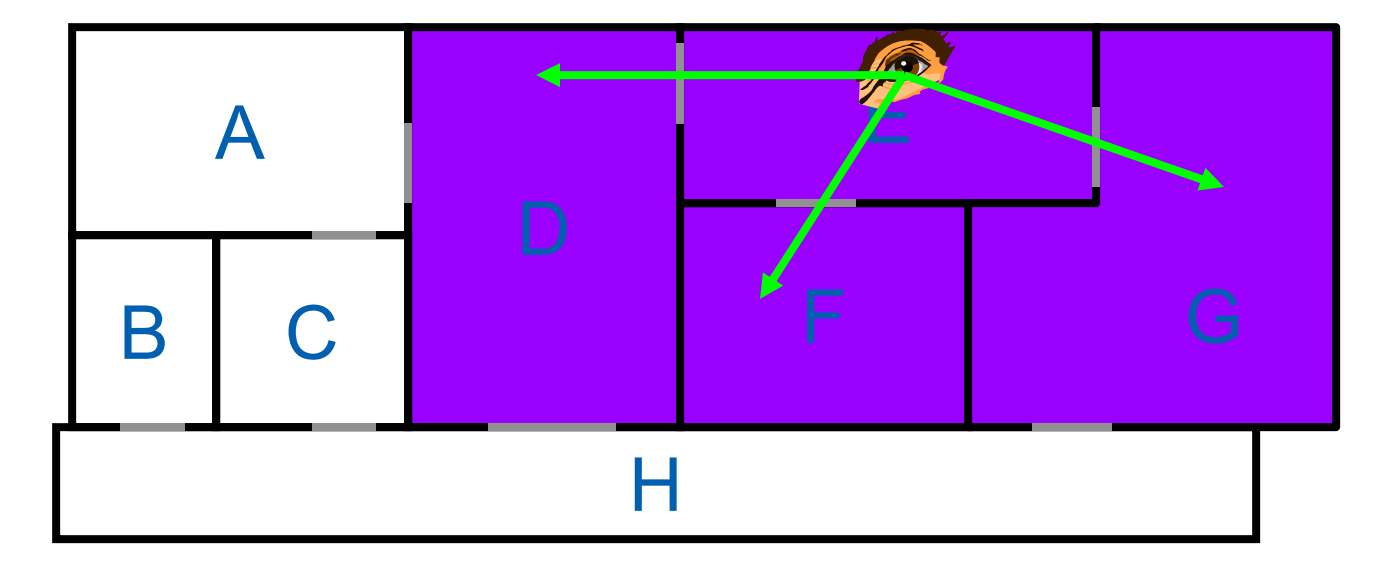

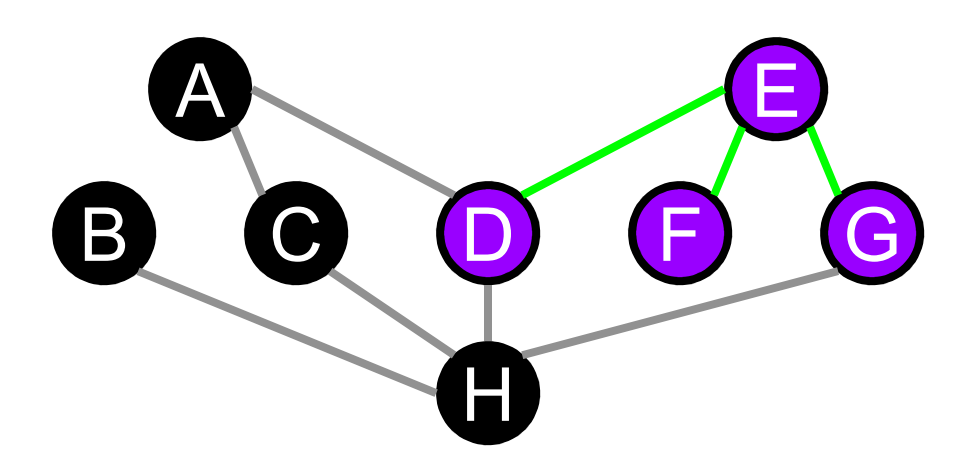

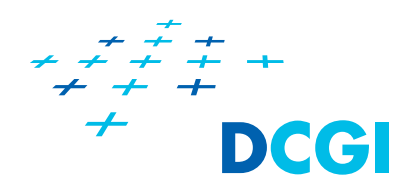

**Service Service** ■ Cell A visible through portals E/D+D/A

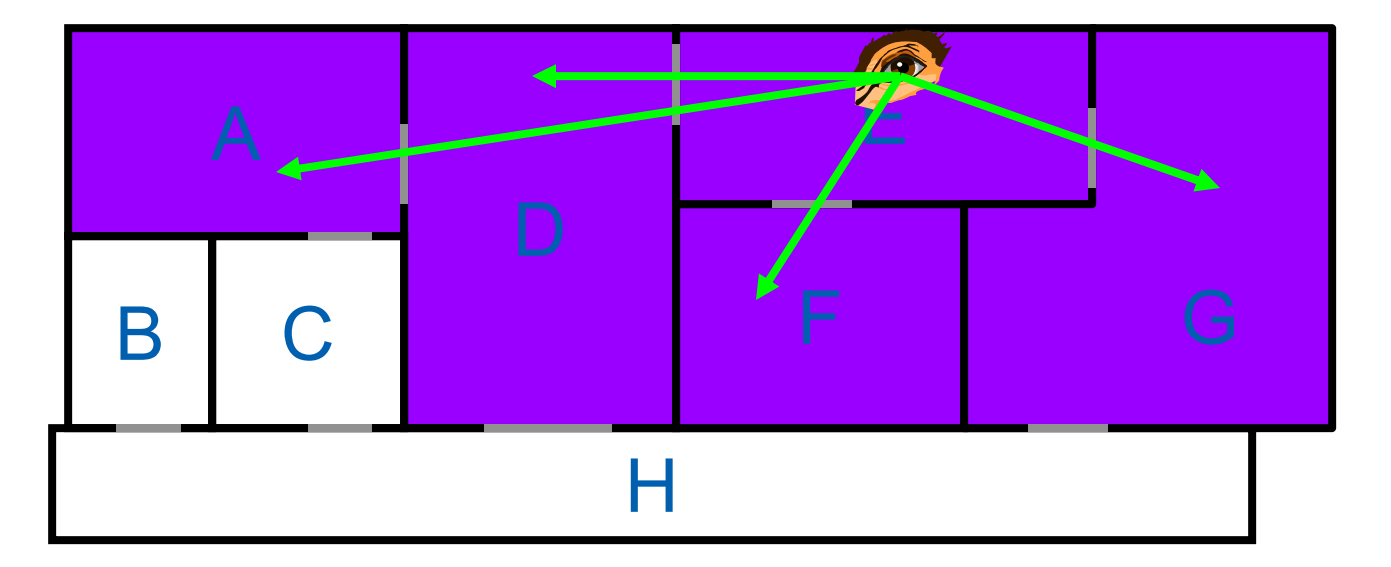

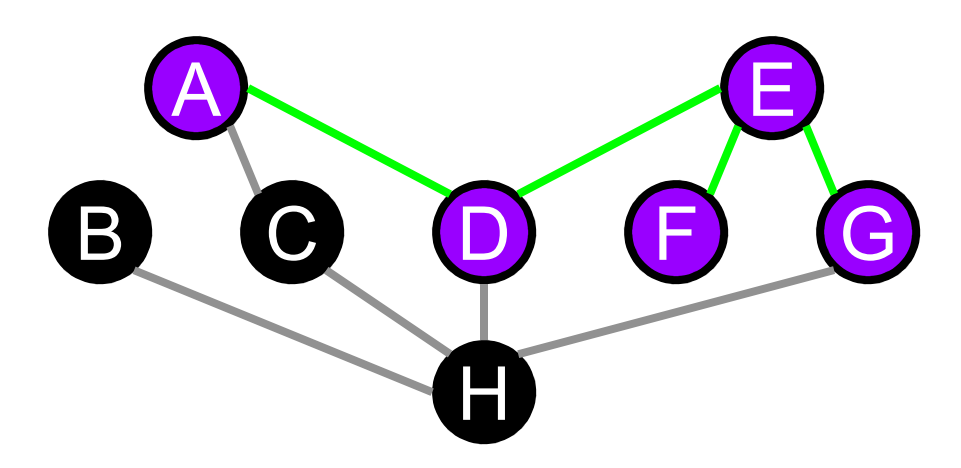

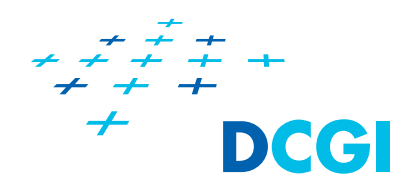

**Service Service** ■ Cell H not visible through portals E/D+D/H

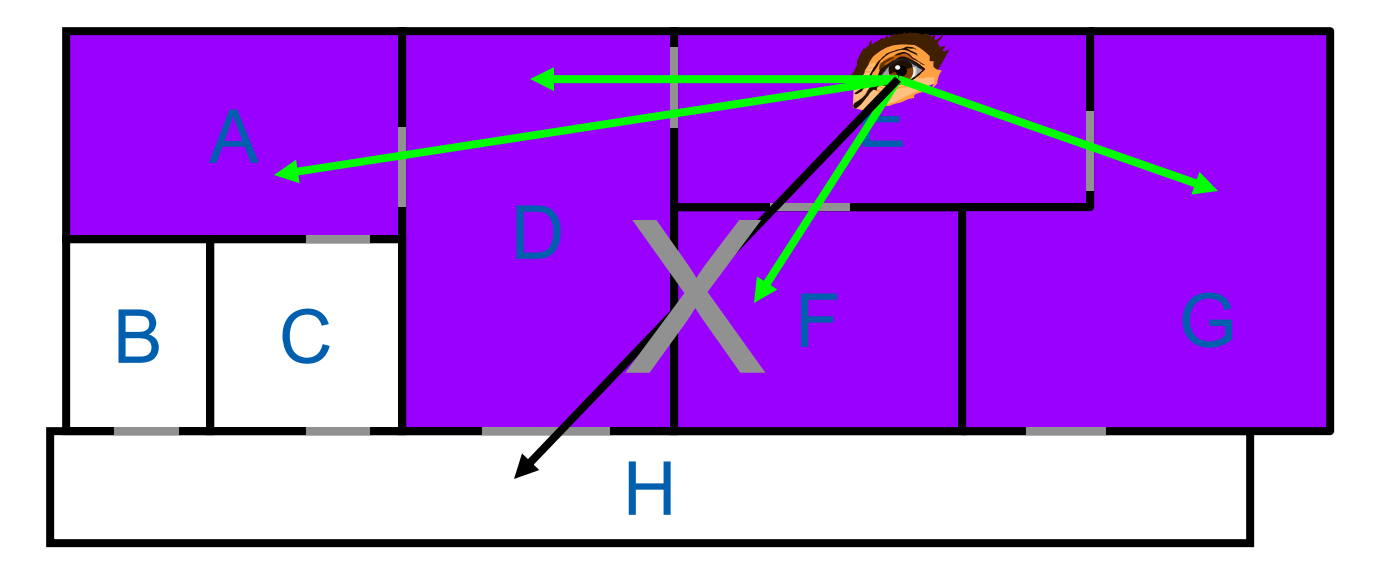

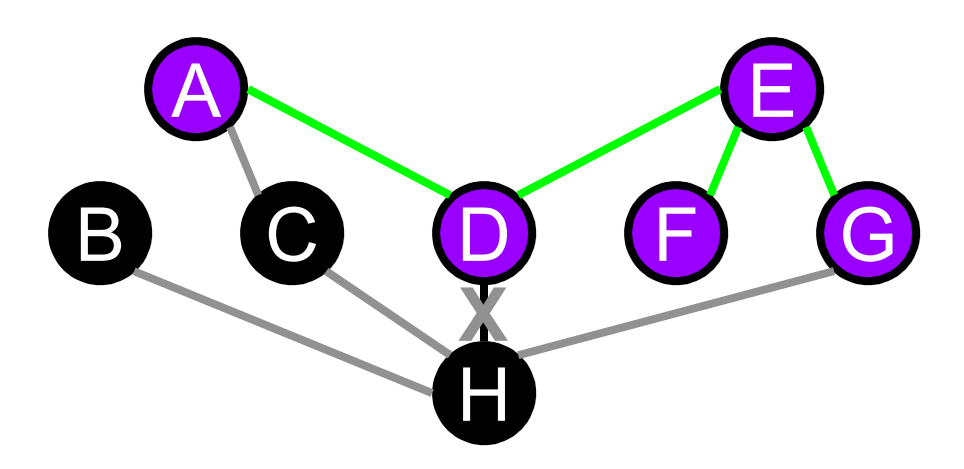

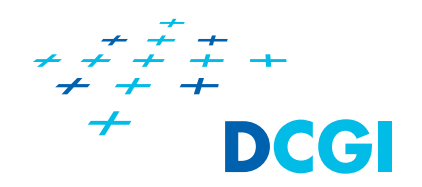

**Service Service** C not visible through portals E/D+D/A+A/C

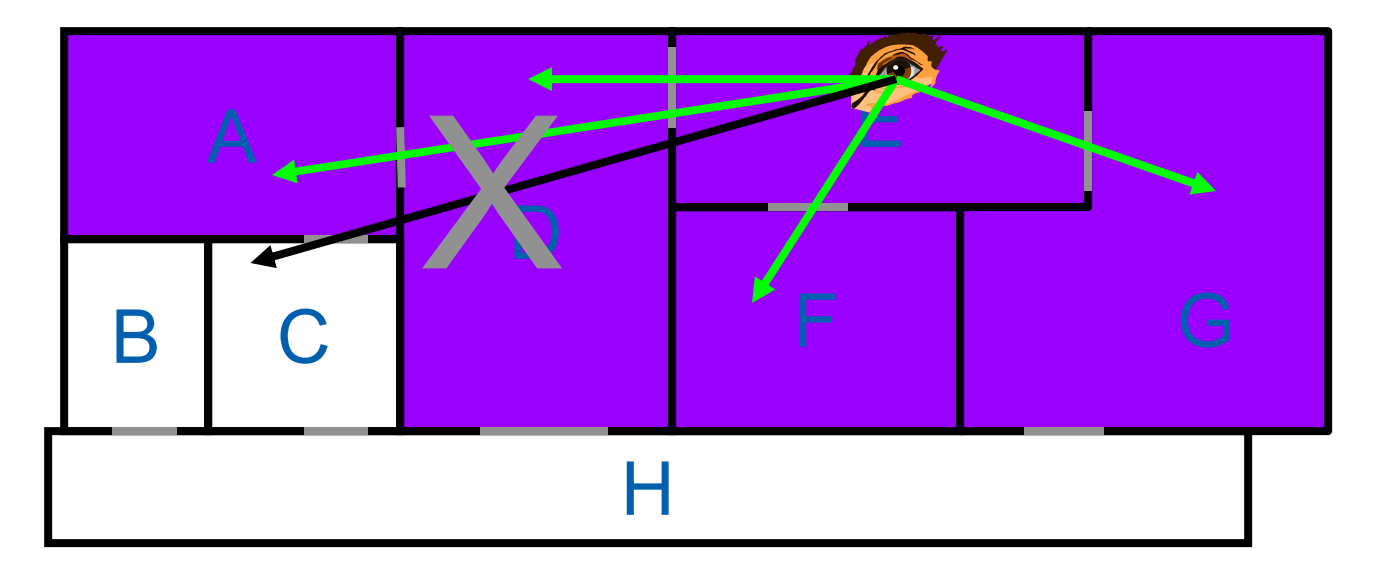

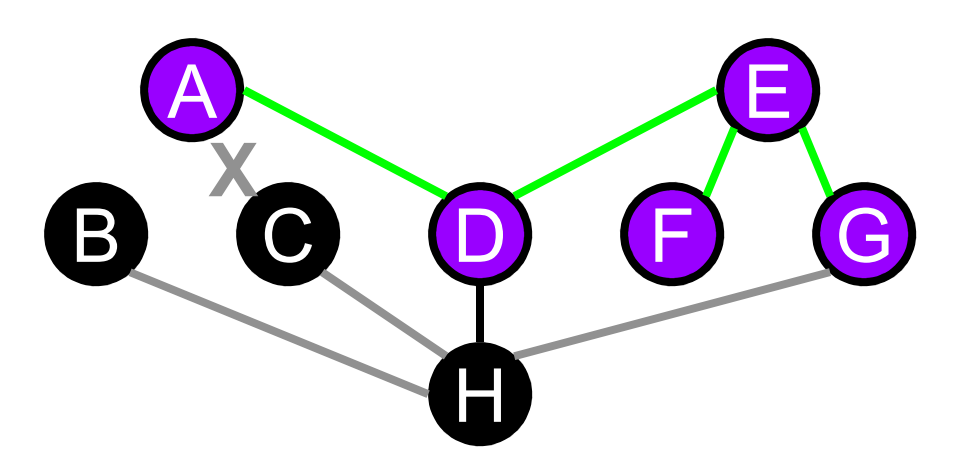

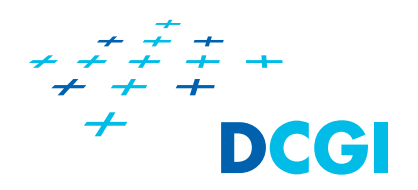

**Service Service** ■ H not visible through portals E/G+G/H

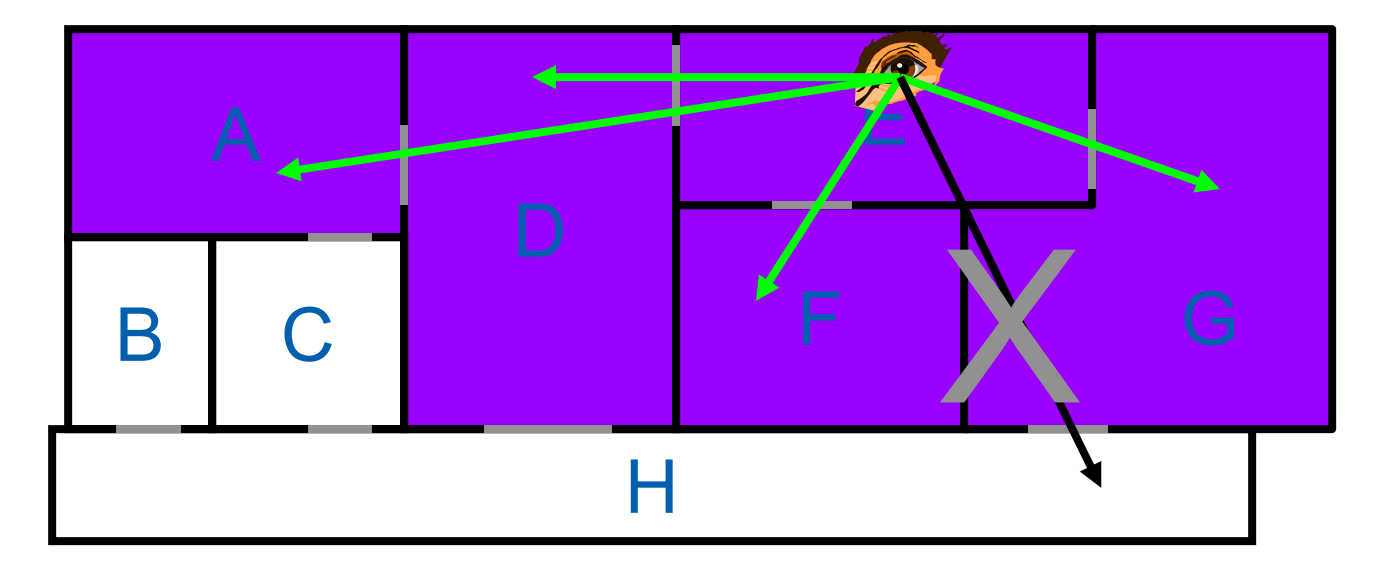

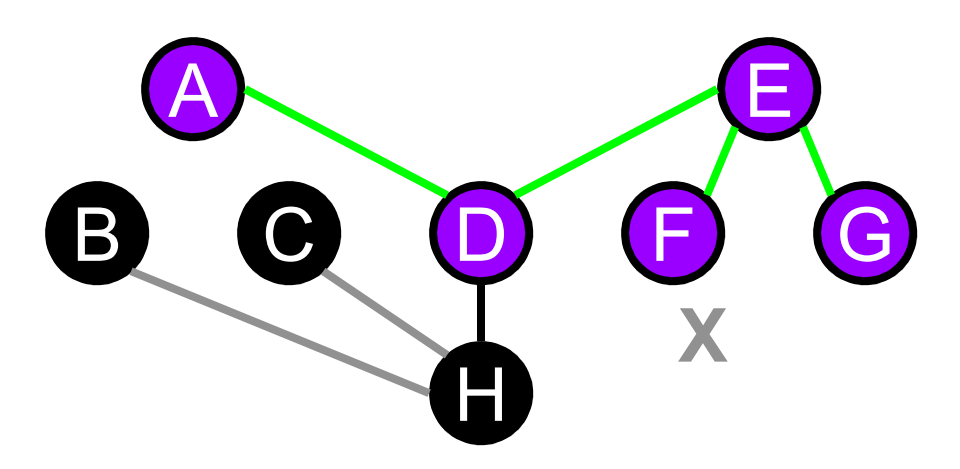

# **Visibility Preprocessing**

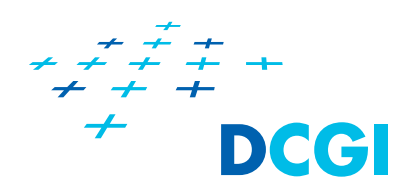

- **Preprocessing** 
	- $-$  Subdivide view space into view cells
	- Compute Potentially Visible Sets (PVS)
	- $-$  Solves visibility "offline" for all possible view points
- $\mathcal{L}_{\mathcal{A}}$  Usage
	- $-$  Find the view cell (point location)
	- Render the associated PVS

# **Visibility Preprocessing**

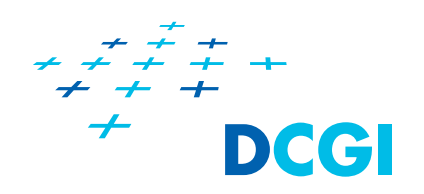

- **Other benefits** 
	- $-$  Prefetching for out-of-core/network walkthroughs
	- –Communication in multi-user environments
- **-** Problems
	- Costly computation (treats all view points and view directions)
	- PVS storage

### **Interiors – Cells and Portals**

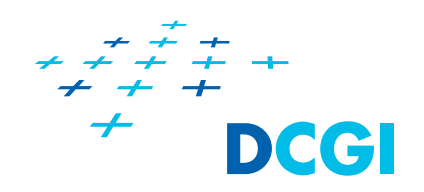

- **Subdivide the scene into cells and portals**
- $\mathcal{L}_{\mathcal{A}}$  Constrained DFS on the adjacency graph
	- Portal visibility test
- $\mathcal{L}_{\mathcal{A}}$  More complex than the online algorithm
	- We do not have a view point!

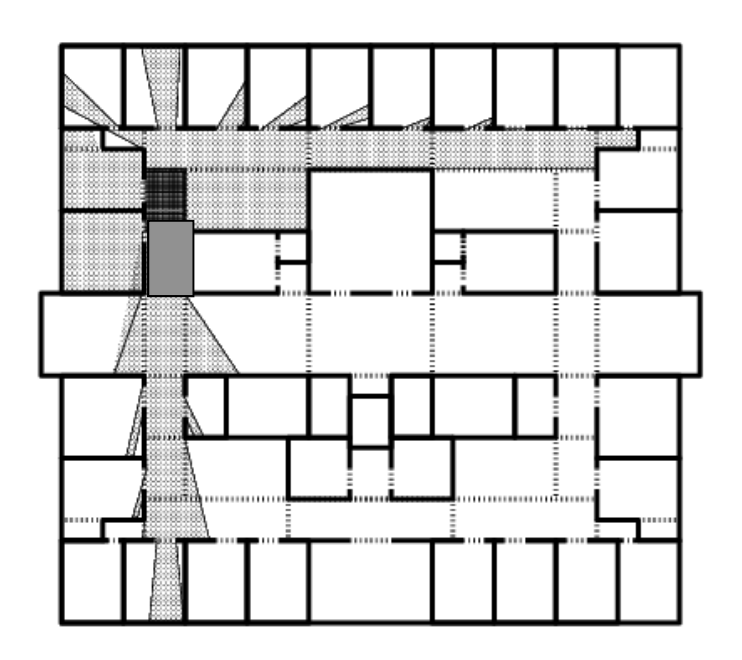

## **Interiors – Cells and Portals**

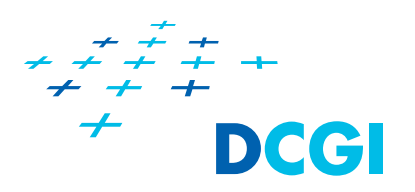

- **Sampling [Airey90]** 
	- –Random rays

**Service Service** 

 $-$  Non-occluded ray  $\rightarrow$  terminate

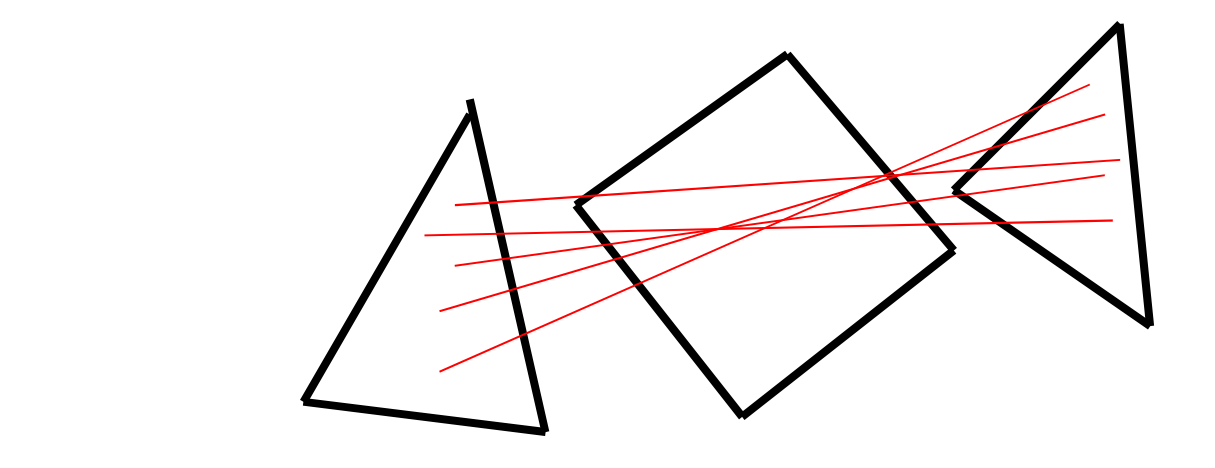

- $\mathcal{C}^{\mathcal{A}}$ + Simple implementation
- $\mathcal{L}_{\mathcal{A}}$ - Approximate solution
#### **Interiors – Cells and Portals**

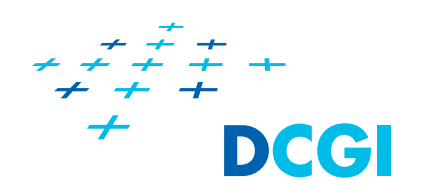

- **Exact computation [Teller 92]** 
	- Mapping to 5D (Plücker coordinates of lines)
- Portal edges → hyperplanes Hi in 5D
- $\mathcal{L}_{\mathcal{A}}$ Halfspace intersection in 5D

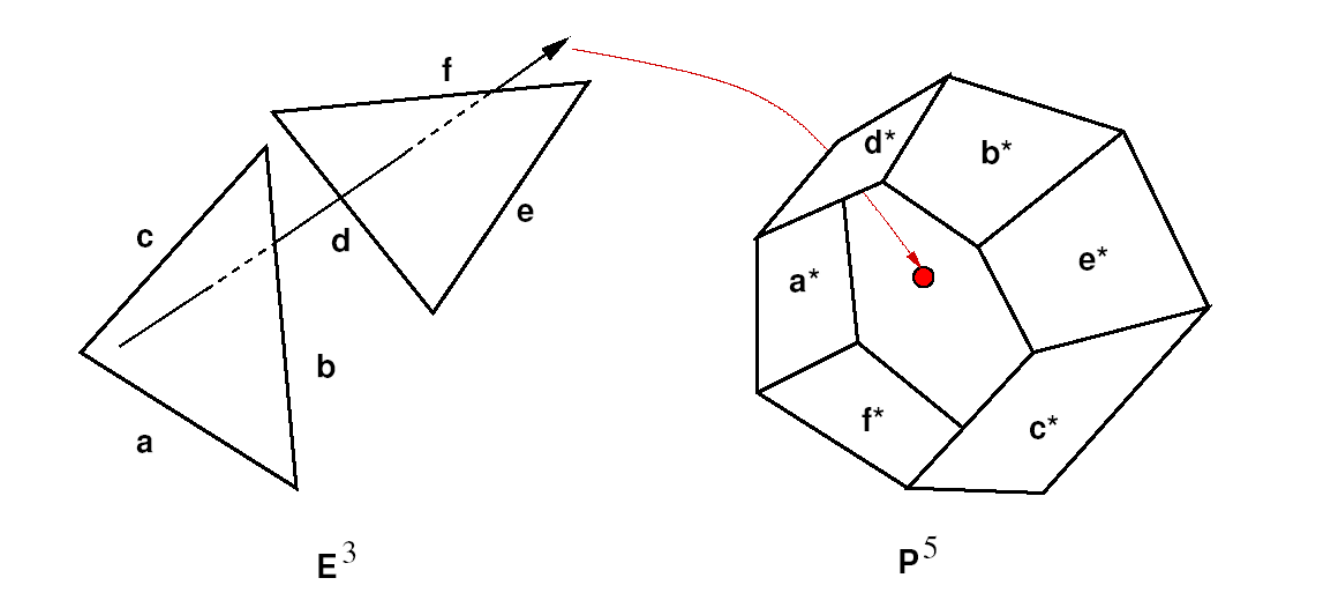

#### **General Scenes - Strong Occlusion**

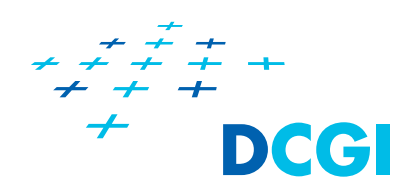

- $\mathcal{L}_{\mathcal{A}}$ Occlusion by single object [CohenOr98]
- **For each cell and object** 
	- –Cast rays defining convex hull of the cell and object
	- – $-$  If a convex occluder intersects all rays  $\rightarrow$  invisible

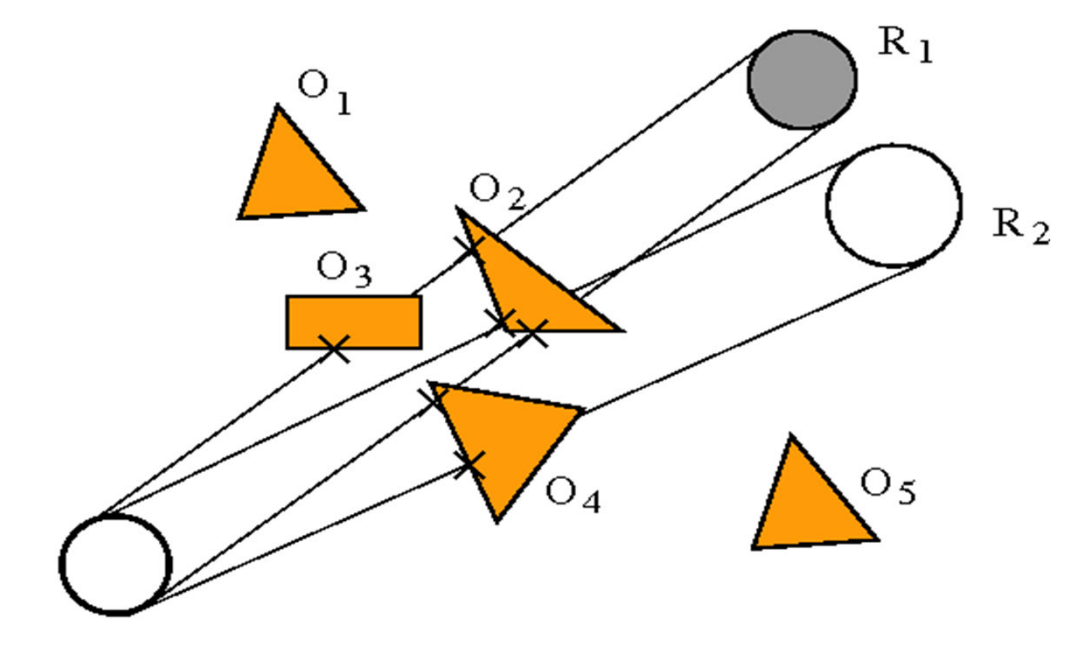

#### **General Scenes - Strong Occlusion**

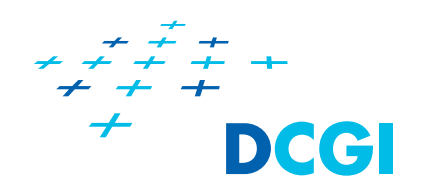

- **Properties** 
	- –+ Simple
	- - No occluder fusion (no occluder sorting)
	- Too conservative for larger view cells and small objects

#### **General Scenes: Occlusion Tree**

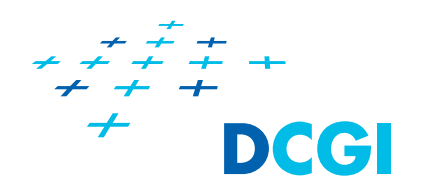

- Extension of the 2D occlusion tree
- 5D BSP tree
	- $-$  Plücker coordinates of lines
- **The tree represents union of occluded rays**

#### **General Scenes: Occlusion Tree**

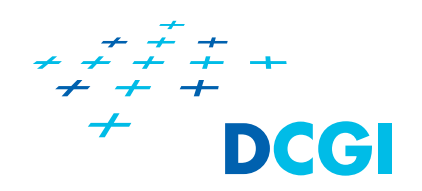

- $\overline{\mathcal{M}}$ Process polygons in front-to-back order
- $\mathcal{L}_{\mathcal{A}}$ • Polygon visible  $\rightarrow$  enlarge tree by visible rays
- $\mathcal{L}_{\mathcal{A}}$ ■ Polygon invisible → tree not modified

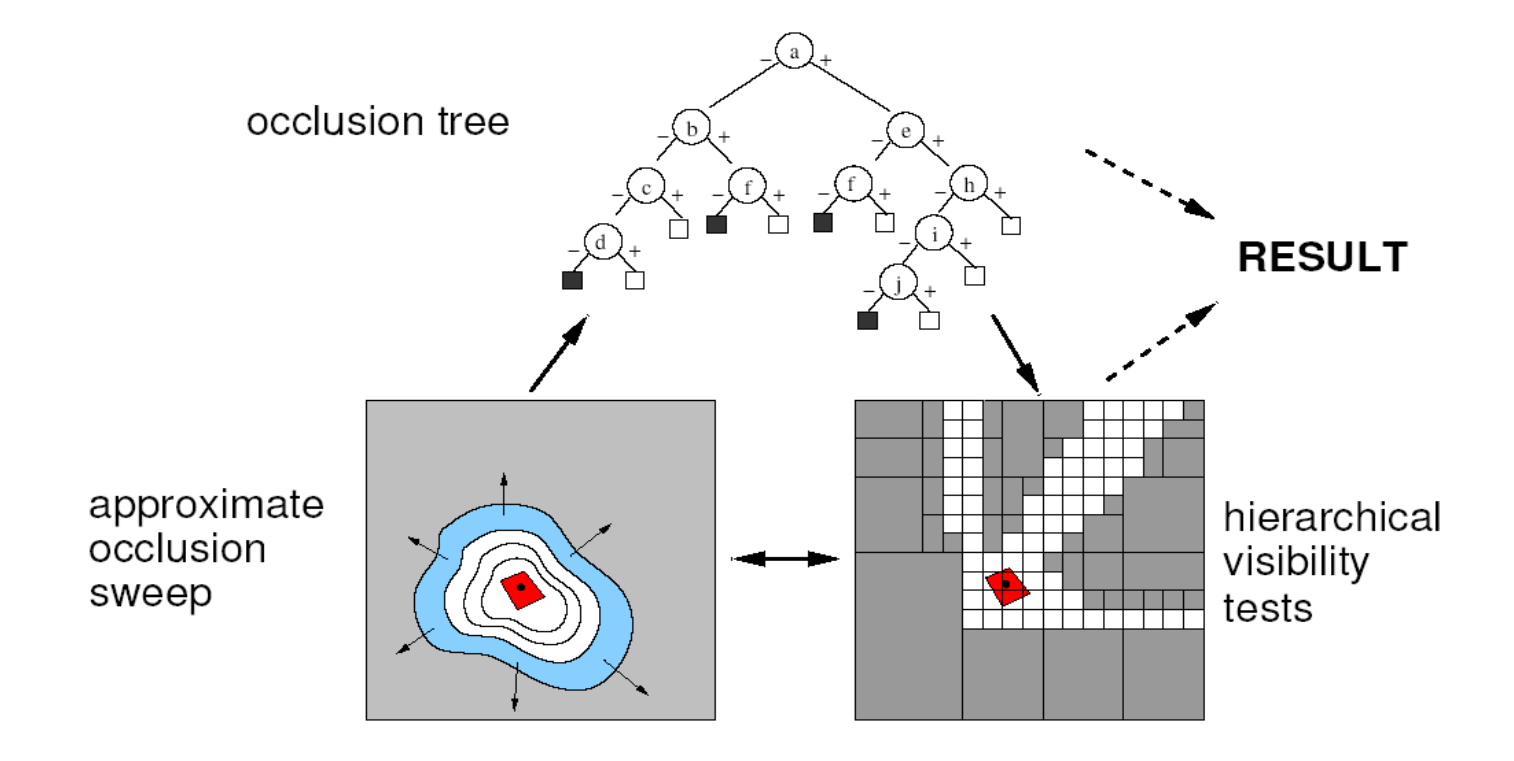

#### **General Scenes: Occlusion Tree**

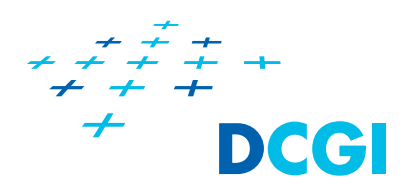

- **Properties** 
	- + Exact solution
	- $-$  + Uses visibility coherence
	- –Difficult implementation

### **Guided Visibility Sampling (GVS)**

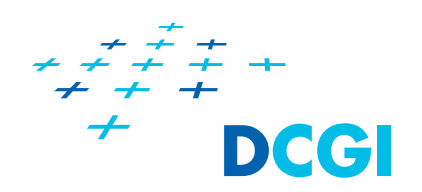

- $\mathcal{L}^{\text{max}}_{\text{max}}$ Stochastic + deterministic sampling
- $\mathcal{L}_{\mathcal{A}}$ Precision comparable with exact methods
- k. Useful for very large scenes
- $\mathcal{L}_{\mathcal{A}}$  Ideas
	- Random "seeding" ray
	- – Adaptive border sampling (mutating termination point)
	- Reverse sampling (mutating ray origin)

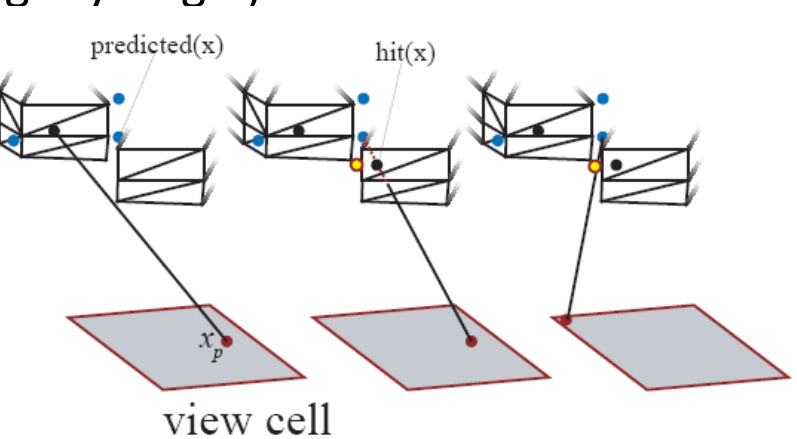

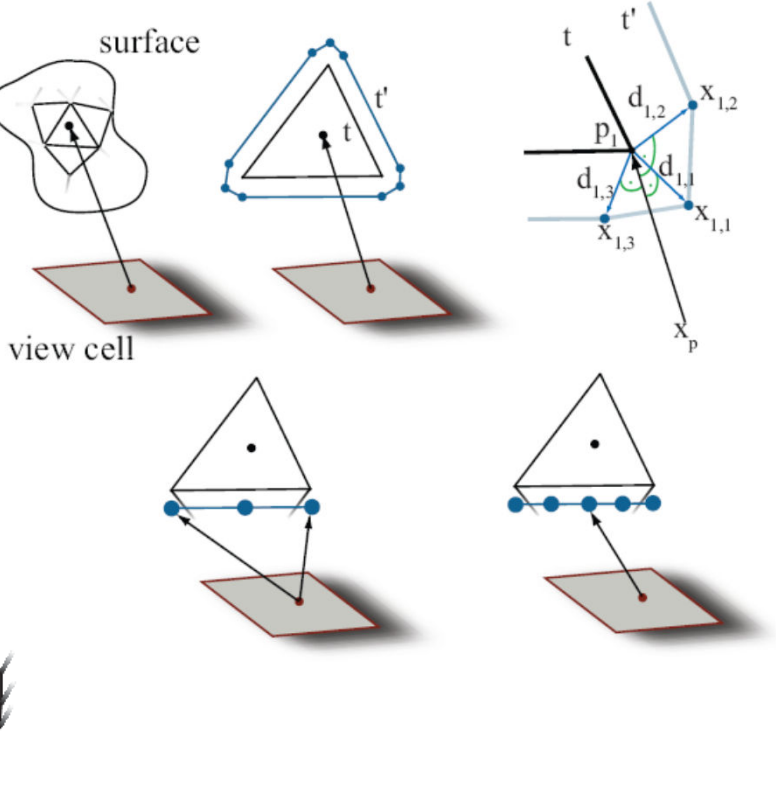

# **Rendering Massive Models - Optimizations**

- $\overline{\mathbb{R}^2}$  Manual model optimization
	- Textures, bump maps, normal maps
- Optimal GPU utility
	- – Triangle strips, vertex arrays, vertex buffer objects, optimized vertex and pixel shaders, minimize state changes
- $\overline{\phantom{a}}$  Automatic model optimization
	- LODs, bilboards, depth impostors, point sampling, …
- $\overline{\mathbb{R}^2}$  Data management
	- Data prefetching, data layout (out-of-core), using coherence
- Visibility culling
	- Online culling, preprocessing

#### **Hierarchical Levels of Detail (HLOD)**

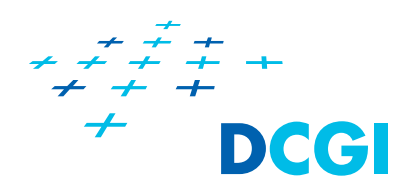

**Service Service** LOD with each node of the hierarchy (2001)

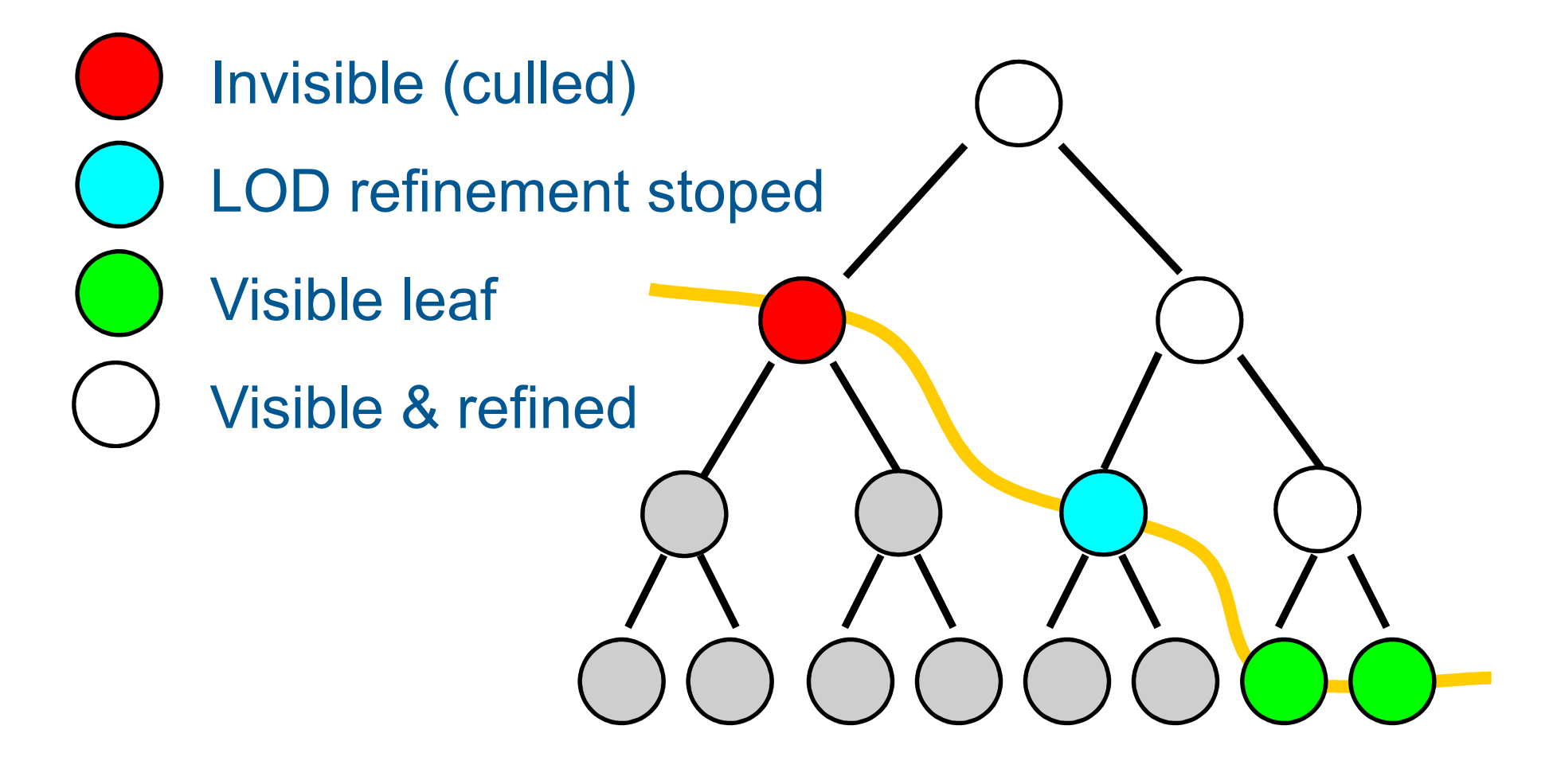

#### **Far Voxels**

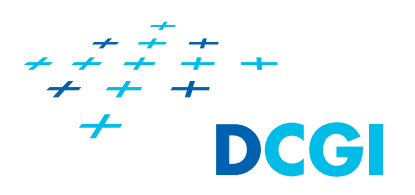

- $\mathcal{L}_{\mathcal{A}}$ Gobetti & Marton <sup>2005</sup>
- $\mathcal{L}_{\mathcal{A}}$  Approximate "far" geometry with view dependent voxel, original dataset 300 million triangles.

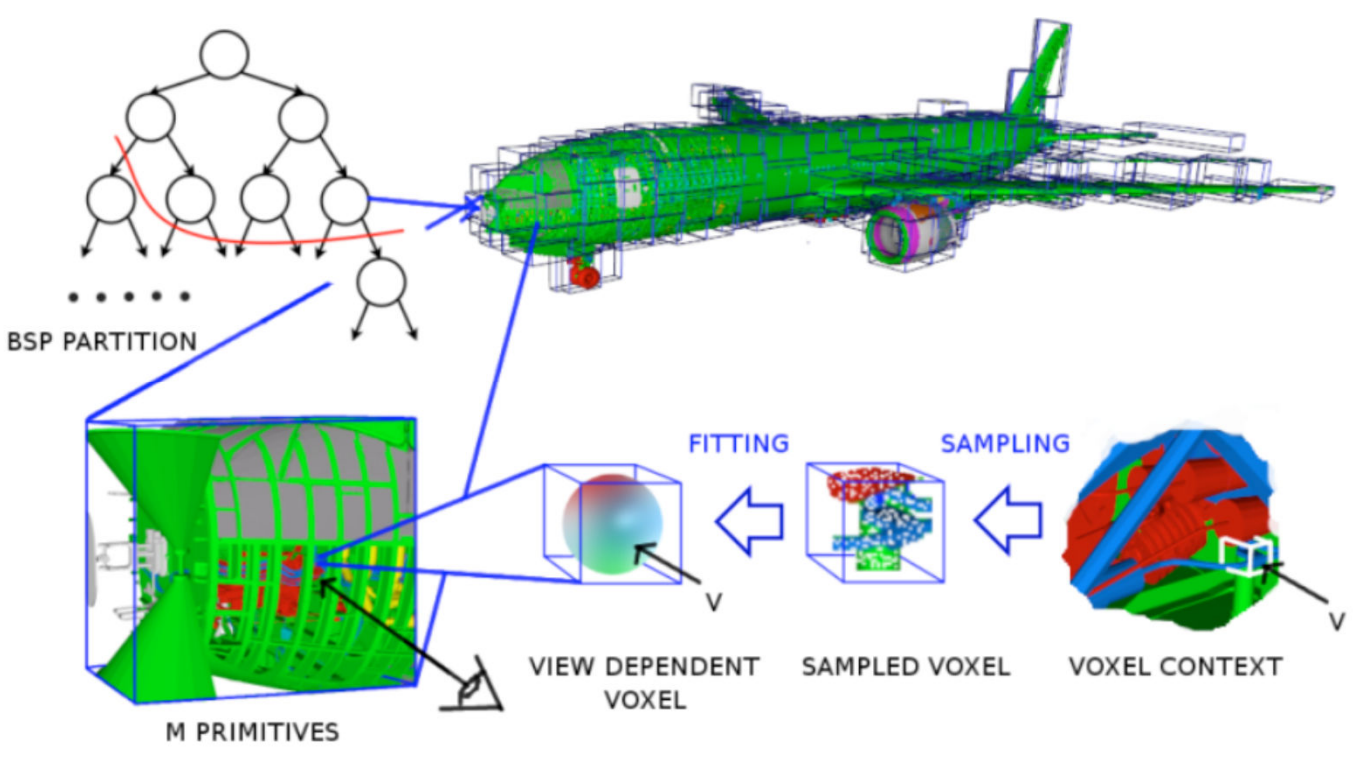

Courtesy of E. Gobetti (SIGGRAPH '06 course – Massive Model Visualization)

#### **Visibility Culling - Summary**

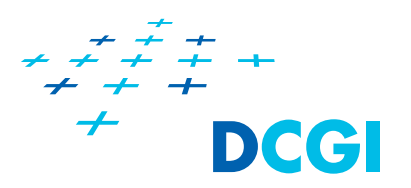

- $\mathcal{L}_{\mathcal{A}}$ Find visible objects for a view point or view cell
- $\mathcal{L}_{\mathcal{A}}$  Online Visibility Culling
	- +Dynamic scenes
	- +Simple implementation
	- Fevery frame
	- $\,$  -No global information
- **-** Visibility preprocessing
	- -Static scenes
	- -Complicated implementation
	- +No overhead at runtime
	- +Global information

#### **Surveys on Visibility**

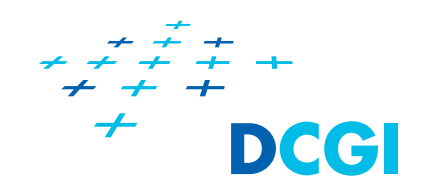

- F. Durand. 3D Visibility: Analytical Study and Applications, 1999.
- $\mathcal{L}_{\mathcal{A}}$  D. Cohen-Or et al.: A survey of visibility for walkthrough applications, 2003.
- J. Bittner and P. Wonka: Visibility in computer graphics, 2003.

# **… end of this part**

#### **bittner@fel.cvut.cz**

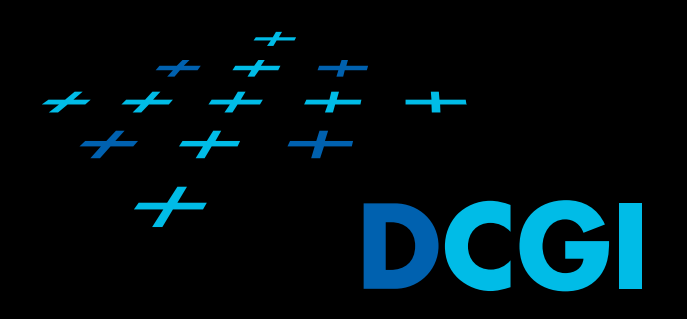

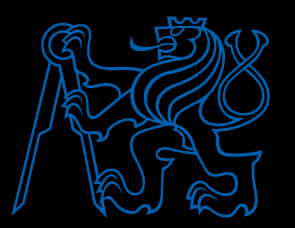

#### **2.5D Scenes Occluder Shadows**

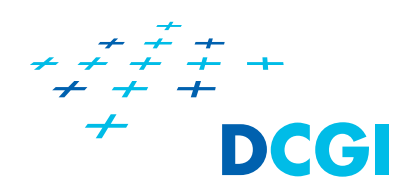

- $\overline{\mathbb{R}^n}$  Footprint of occluded volume [Wonka00]
	- Agrregates the shadow polygons using z-buffer
	- Represents intersection of all 'shadows'

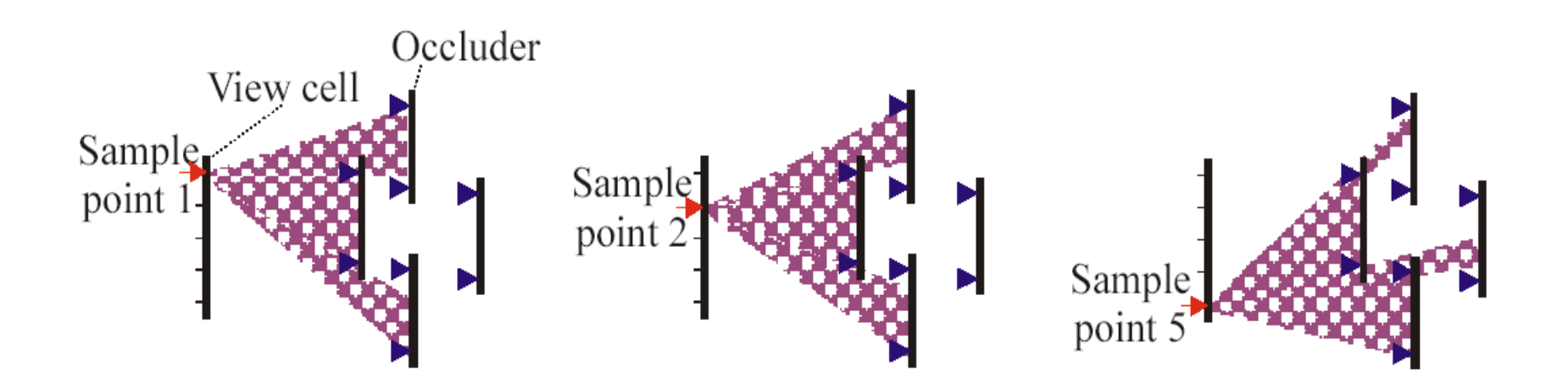

#### **2.5D Scenes Occluder Shadows**

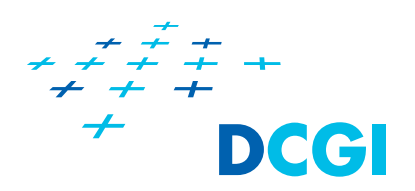

- **Conservative solution** 
	- Shrinking occluder polygons
- $\mathbb{R}^3$  Properties
	- $-$  + Relatively easy implementation
	- + Uses GPU
	- → Large view cells → more conservative solution
	- $-$  Needs high resolution cull map

#### **2.5D Scenes Occlusion Tree + Virtual Portals Deel**

- $\mathcal{L}_{\mathcal{A}}$ Occlusion tree for visibility in 2D footprint
- $\mathbb{R}^3$ Identifies sequences of occluders
- $\left\vert \cdot \right\rangle$ Construct virtual portals over the occluders
- $\Box$ Portal visibility test in 5D [Teller 92]

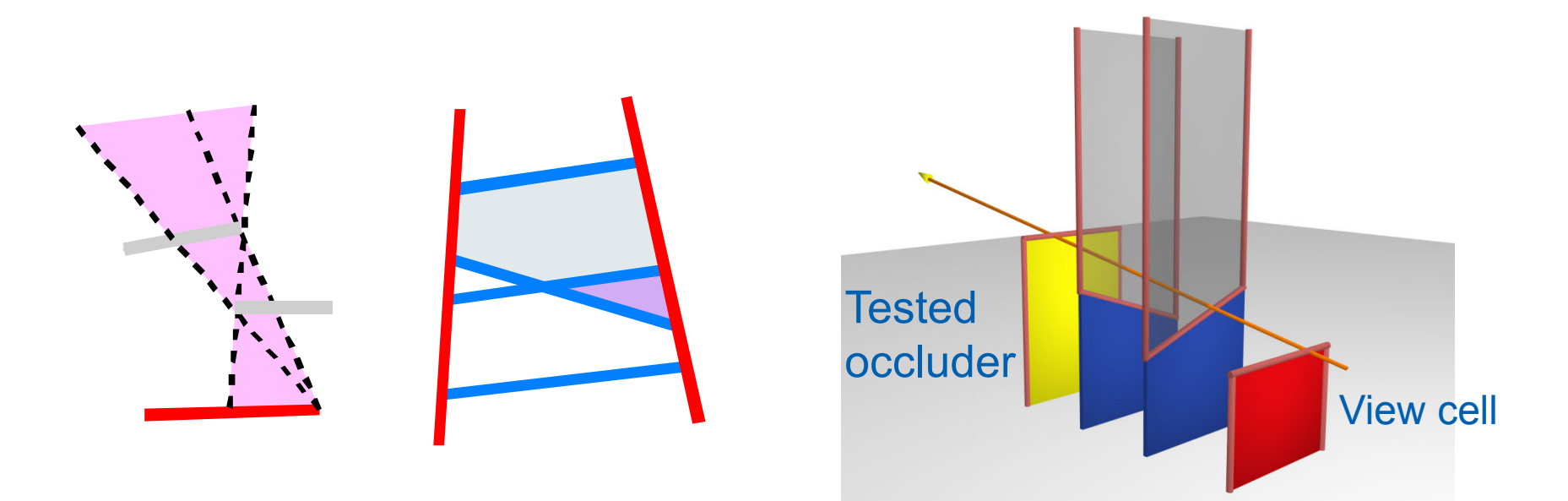

# 2.5D Scenes: Occlusion Tree + Virtual Portals<sup>#</sup>

- **Properties** 
	- + exact solution for 2.5D scenes
	- –+ computation time comparable with conservative methods
	- difficult implementation

#### **Problems of CHC**

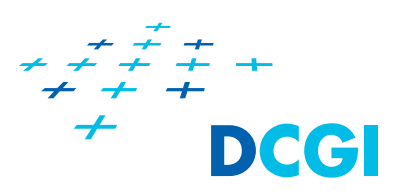

- **Too many queries**
- $\overline{\mathbb{R}}$  Not really GPU friendly
	- Many state changes
	- –Bounding box query (8 vertices per draw call)
- $\mathcal{L}_{\text{max}}$ Can be slower (!) than view frustum culling (VFC)

Most houses visible  $\rightarrow$ Bad view point for CHC

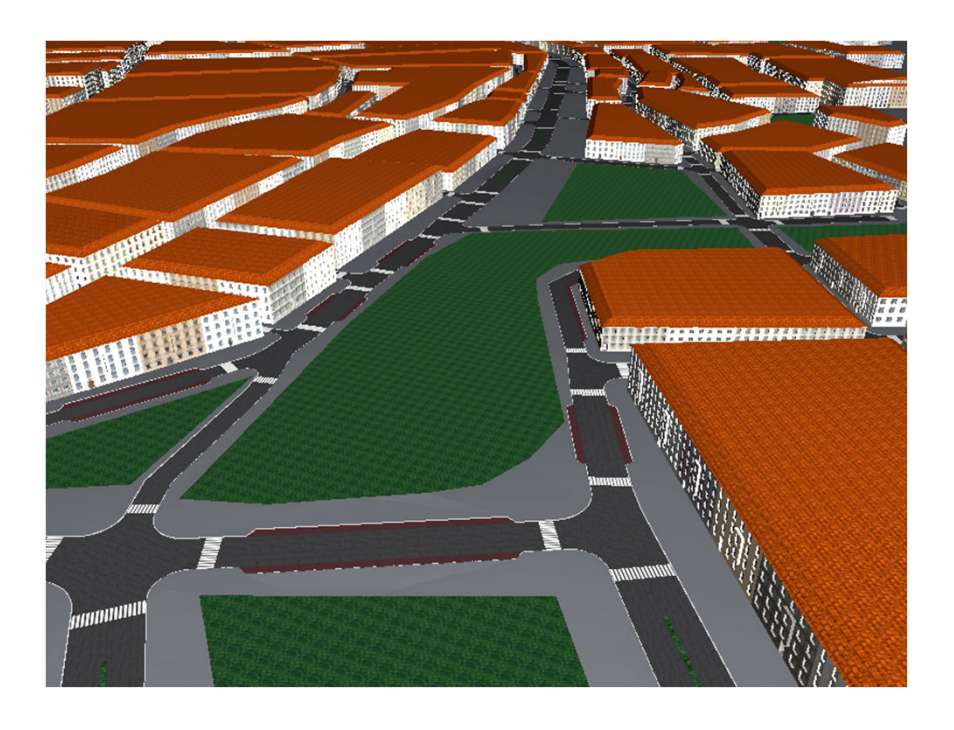

#### **Near Optimal Hiearchical Culling**

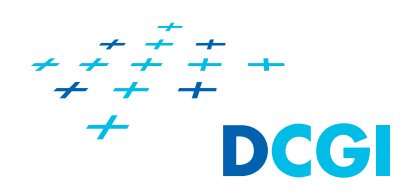

- Guthe et al. 2006
	- Query only if cheaper than rendering
	- –Mostly better than view frustum culling
	- –Close to self-defined optimum
	- –Hardware calibration step
	- $-$  Complex set of rules
- Possible to beat the defined "optimum"
	- $-$  Can reduce cost of queries
	- Can further reduce # queries

#### **CHC ++**

DCC

- Mattausch et al. 2008
- $\overline{\mathbb{R}}$ Keep simplicity of CHC
- $\mathcal{L}_{\mathcal{A}}$  Reduction of
	- State changes
	- Queries
	- Wait time
	- Rendered geometry
- $\mathcal{L}_{\text{max}}$ Game engine friendly

### **Building Blocks of CHC ++**

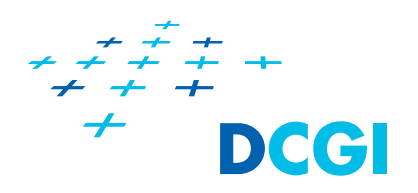

- **Query batching** 
	- Reduction of state changes
	- Reduction of CPU stalls
- **Multiqueries** 
	- $-$  Reduction of queries
- **Randomization** 
	- $-$  Better distribution of queries
- **Tight bounding volumes** 
	- $-$  Reduction of queries
	- $-$  Reduction of rendered geometry
- $\overline{\mathcal{L}}$  Render queue
	- $-$  Interface to the game engine

#### **Query Batching: State Changes**

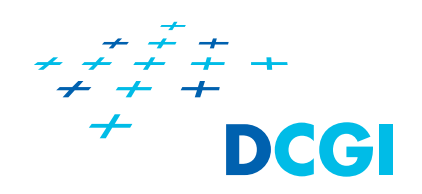

- **Service Service** Switch between render / query mode  $\rightarrow$  Need state change (depth write on / off) m2
- CHC induces one state change per query
- $\mathcal{L}_{\mathcal{A}}$ Big overhead on modern GPUs!

#### **Snímek 57**

**m2 show image of engine block**<br>matt, 5/13/2007

## **Query Batching: Previously invisible nodes**

- $\overline{\mathcal{L}}$  Idea: Store query candidates in separate queue
	- Collect n nodes
	- Switch to query mode
	- Query all nodes
	- Candidate queue **Query queue**

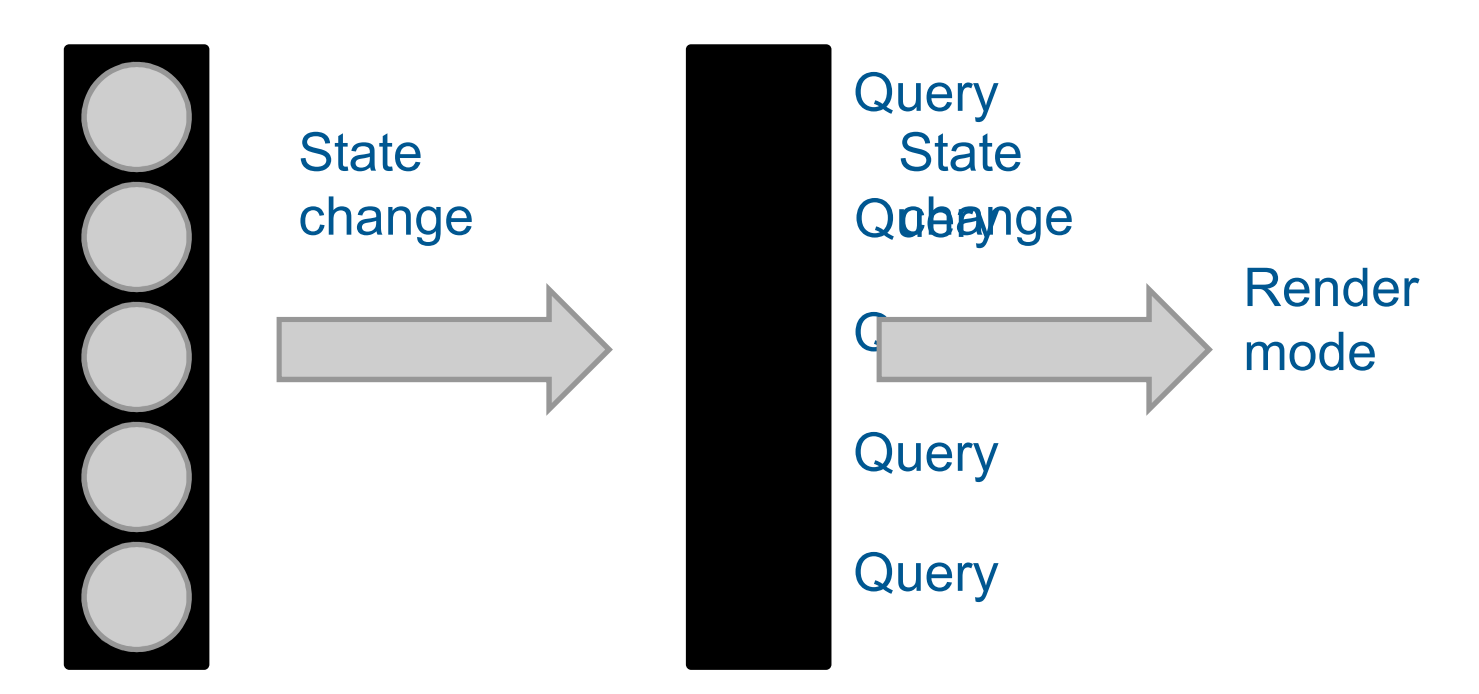

Deel

# **Query Batching: Previously visible nodes**

- **Previously visible nodes** 
	- –No dependencies (geometry rendered anyway)
	- –Can issue query at any time
	- $-$  Handle them in separate queue
- $\mathcal{L}_{\mathcal{A}}$  Issue queries to fill up wait time
	- Very likely no new state change
- $\mathcal{L}_{\mathcal{A}}$ Issue the rest of queries in the end of the frame

#### **Query Batching: Visualization**

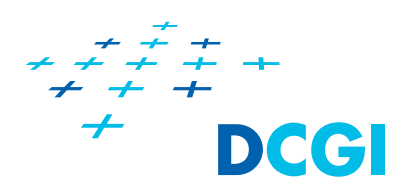

#### Each color represents a state change

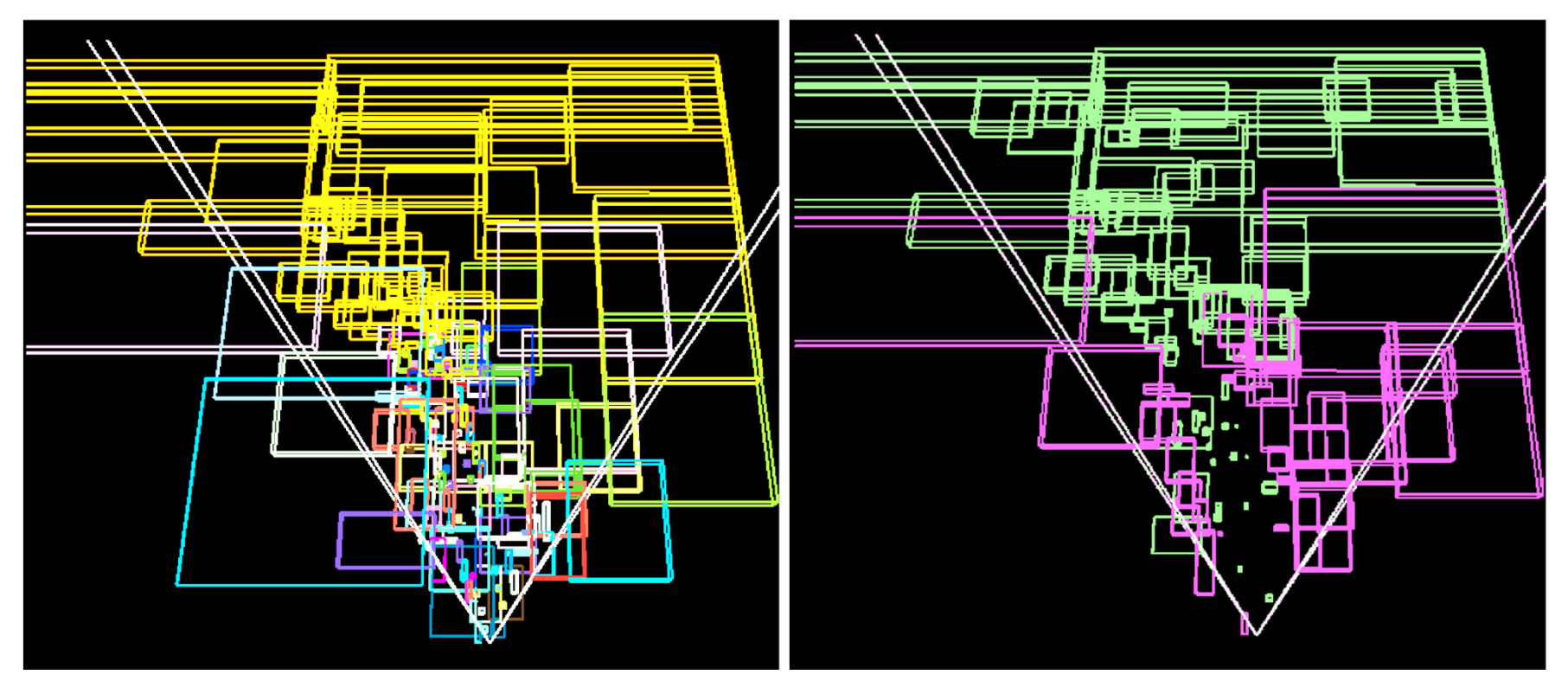

CHC: ~100 state changes

 CHC++: 2 state changes(Max. batch size: 50)

#### **Multiqueries: Idea**

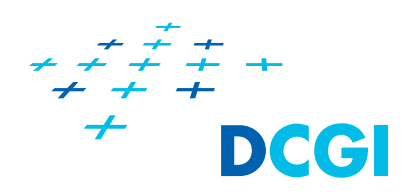

- $\mathcal{L}_{\mathcal{A}}$  Node invisible for long time
	- Likely to stay invisible (e.g., car engine block)
	- Cover many nodes with single query
- **Test q invisible nodes by single multiquery** 
	- Invisible  $\rightarrow$  saved (q 1) queries
	- $-$  Visible  $\rightarrow$  must test individually, wasted one query

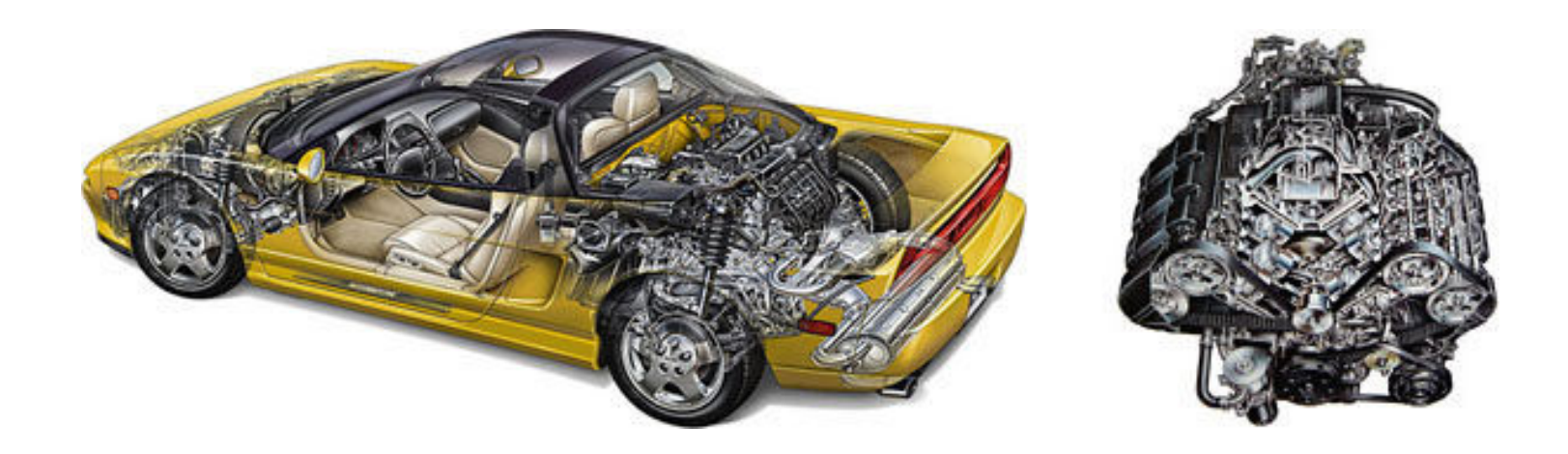

#### **Multiqueries : Minimize #queries**

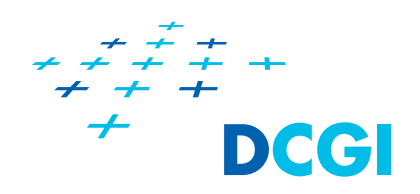

- $\mathcal{L}_{\mathcal{A}}$ Use history of nodes
- $\mathcal{L}_{\mathcal{A}}$  Estimate probability that node will still be invisible in frame  $n+1$  if it was invisible in frames  $\leq n$
- $\mathcal{L}_{\mathcal{A}}$ Measurements behave like 1-k\*e-x function  $\rightarrow$ sufficient in practicePROBABILITY OF COHERENCE

Fitted and measured functions

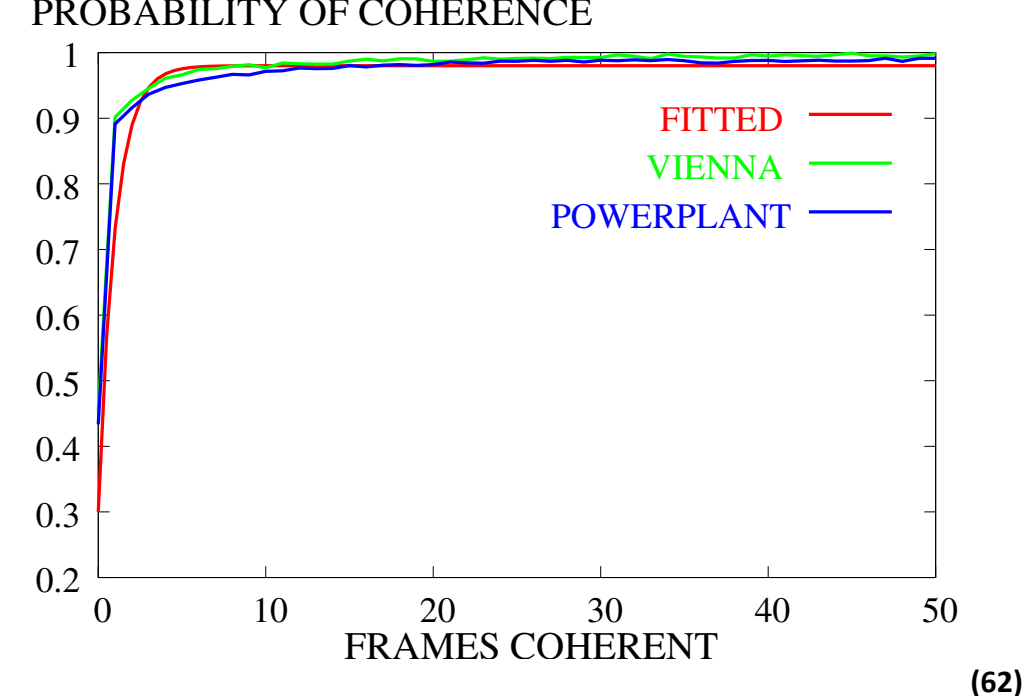

#### **Multiqueries: Greedy Optimization**

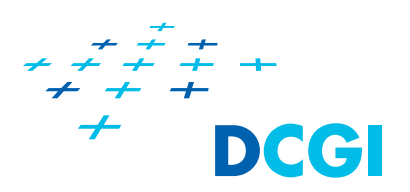

- While node batch not empty
	- Add node to multiquery
	- – Use cost / benefit model
		- Query size optimal  $\rightarrow$  issue multiquery

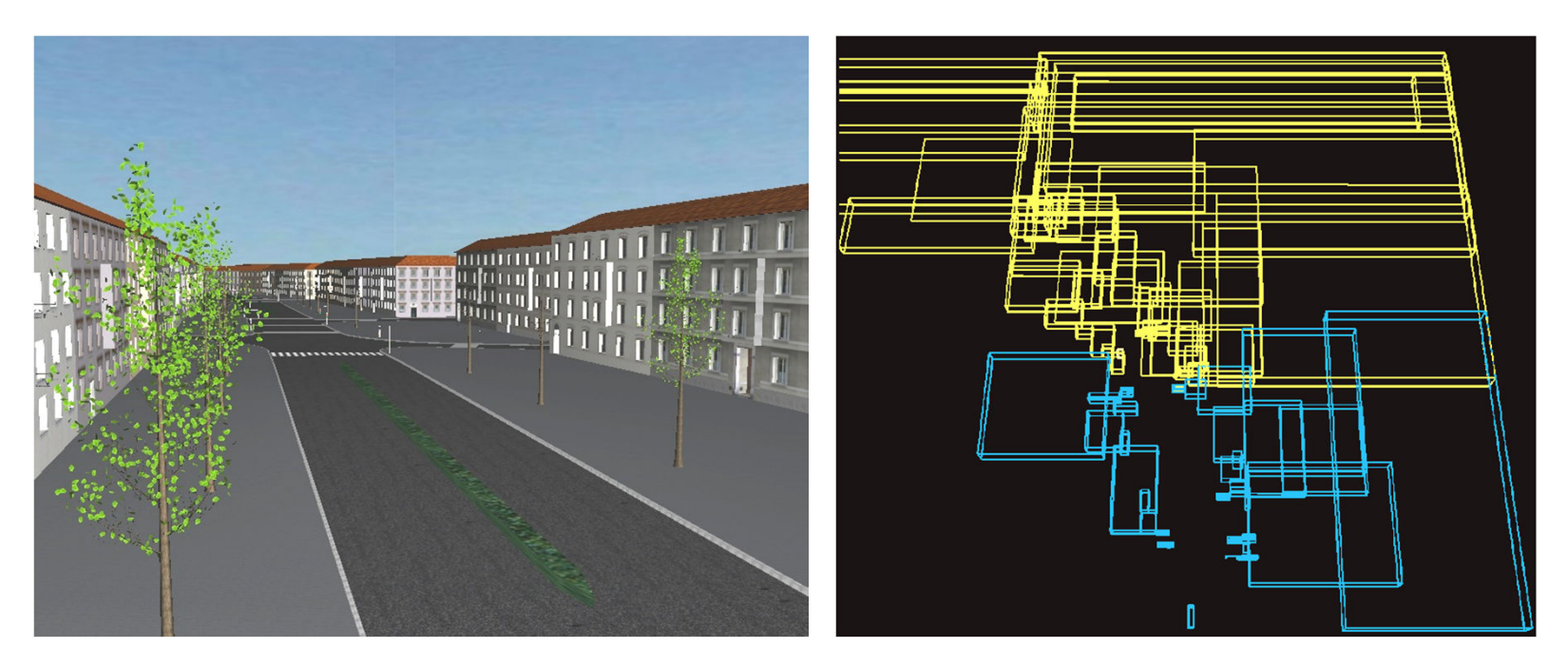

**<sup>63</sup>** Visualization: Each color represents a multiquery

**Multiqueries: Vienna (1M triangles)**

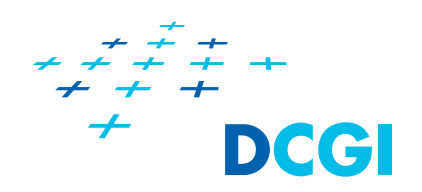

# $CHC++$ VideoEach color represents nodes covered by a single multiquery

#### **Tight Bounding Volumes: Idea**

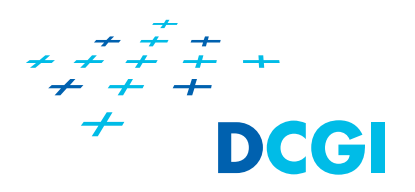

- **Service Service** Optimization for bounding volume hierarchy (BVH)
- For each node  $\rightarrow$  query bounding boxes of children (using single query)

Child boxes invisible interpretent partners queries

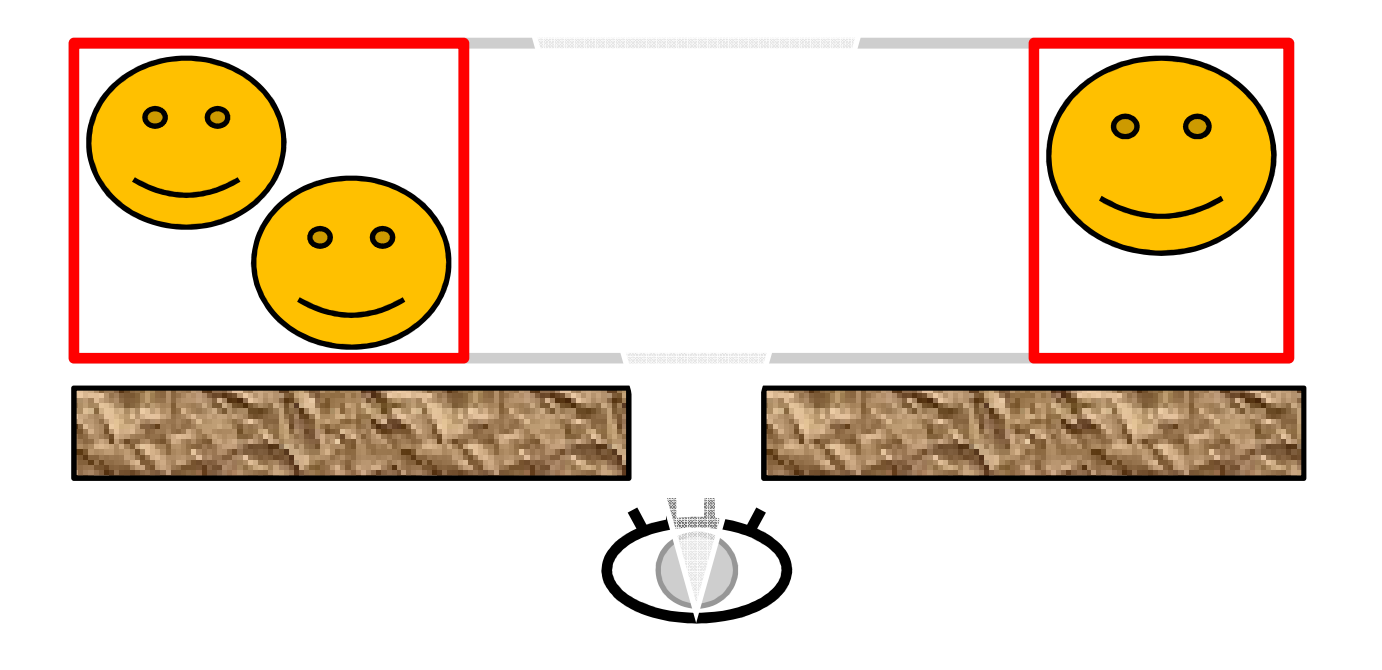

#### **Game Engine Integration**

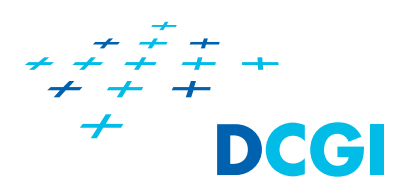

- $\mathcal{L}_{\mathcal{A}}$  Modern game/rendering engines
	- –Collect visible objects in render queue
	- Sort by materials
	- $-$  Render everything at once
- $\mathcal{L}_{\mathcal{A}}$ Rendering single nodes is inefficient (CHC)
- With batching:
	- $-$  Traverse render queue just before processing a query batch

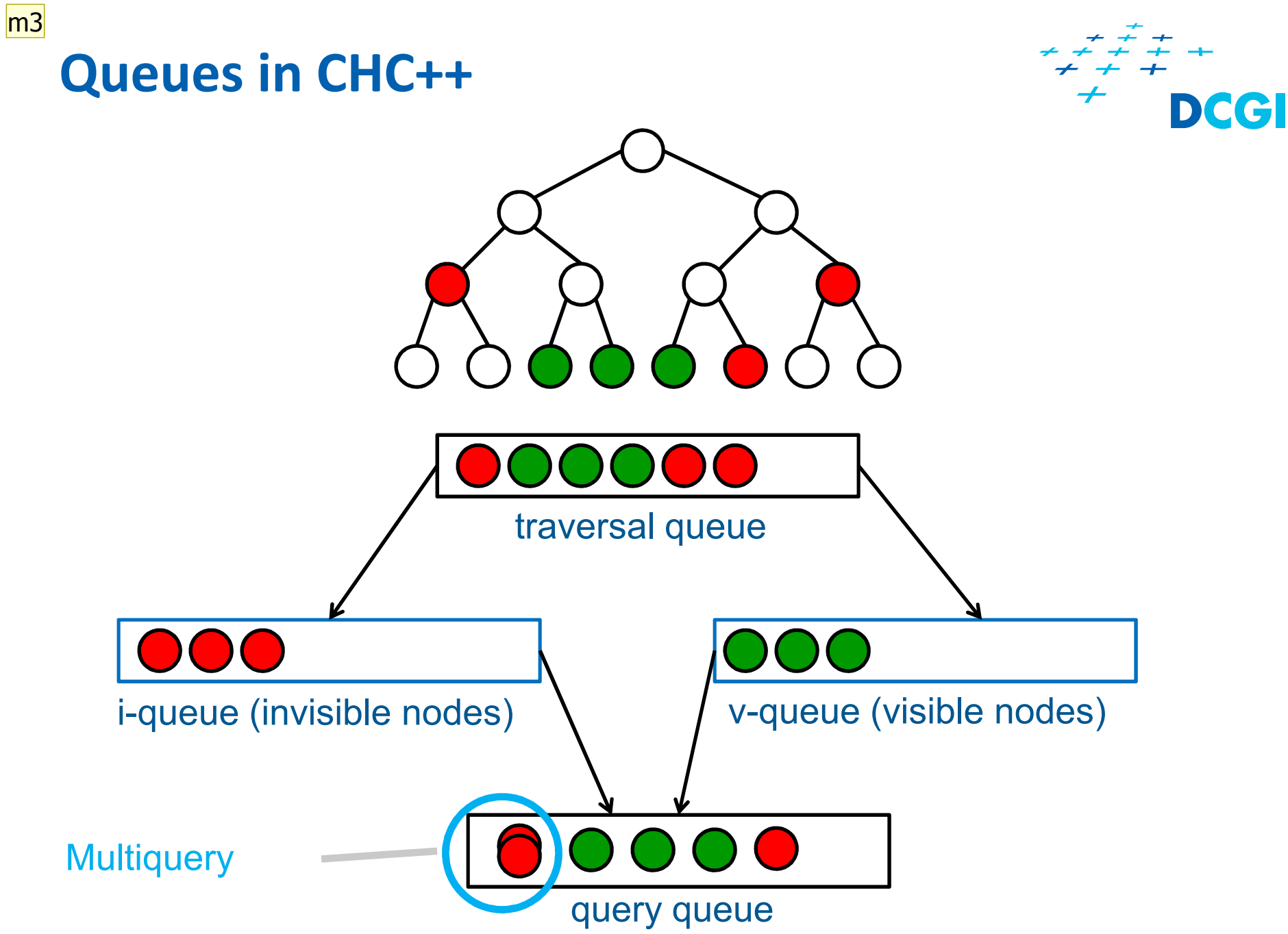

**Snímek 67**

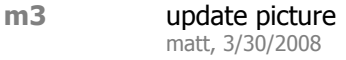

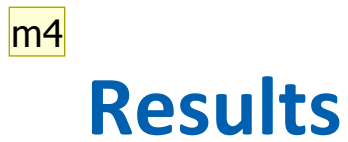

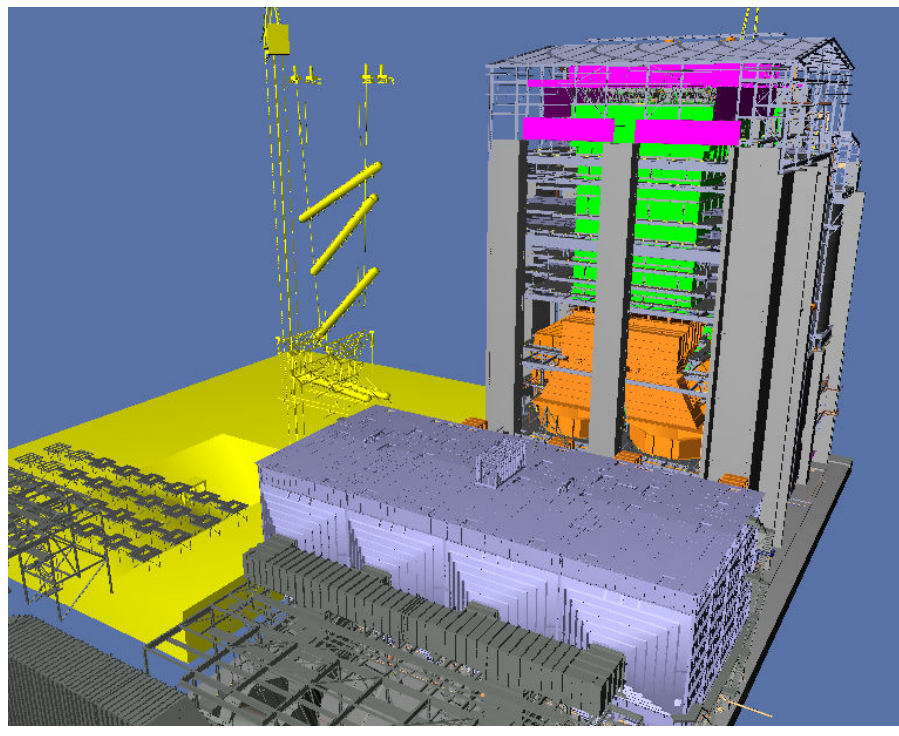

Powerplant (12M triangles)

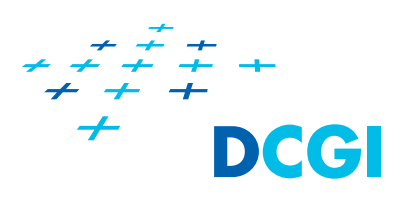

m5

#### Pompeii (6M triangles)

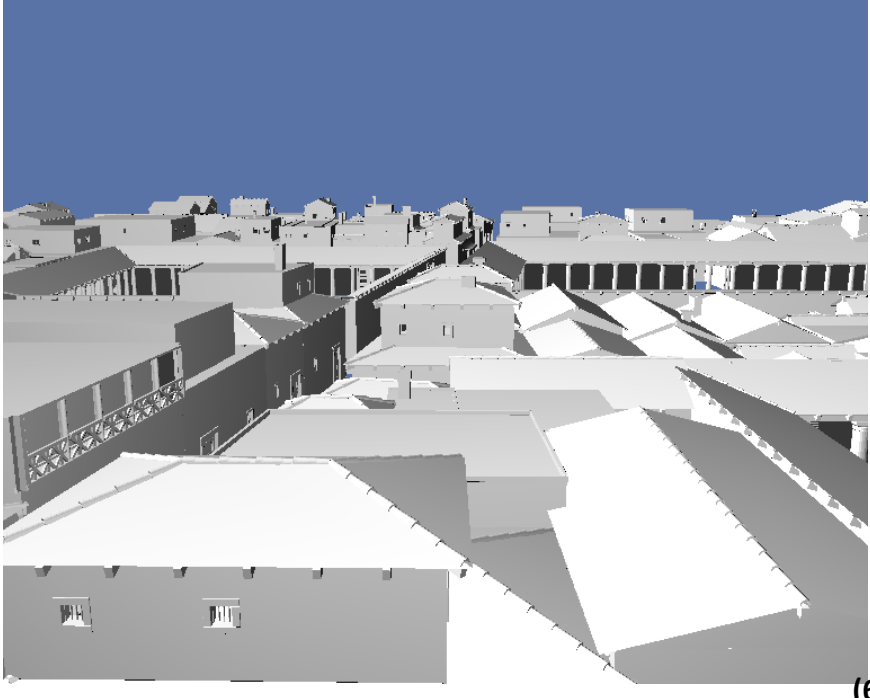

**Snímek 68**

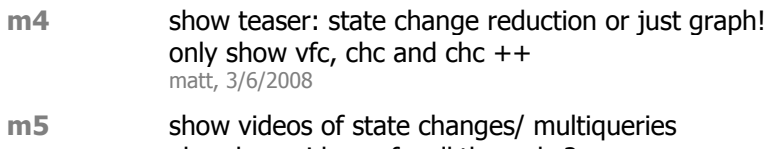

also show videos of walkthroughs? matt, 3/30/2008
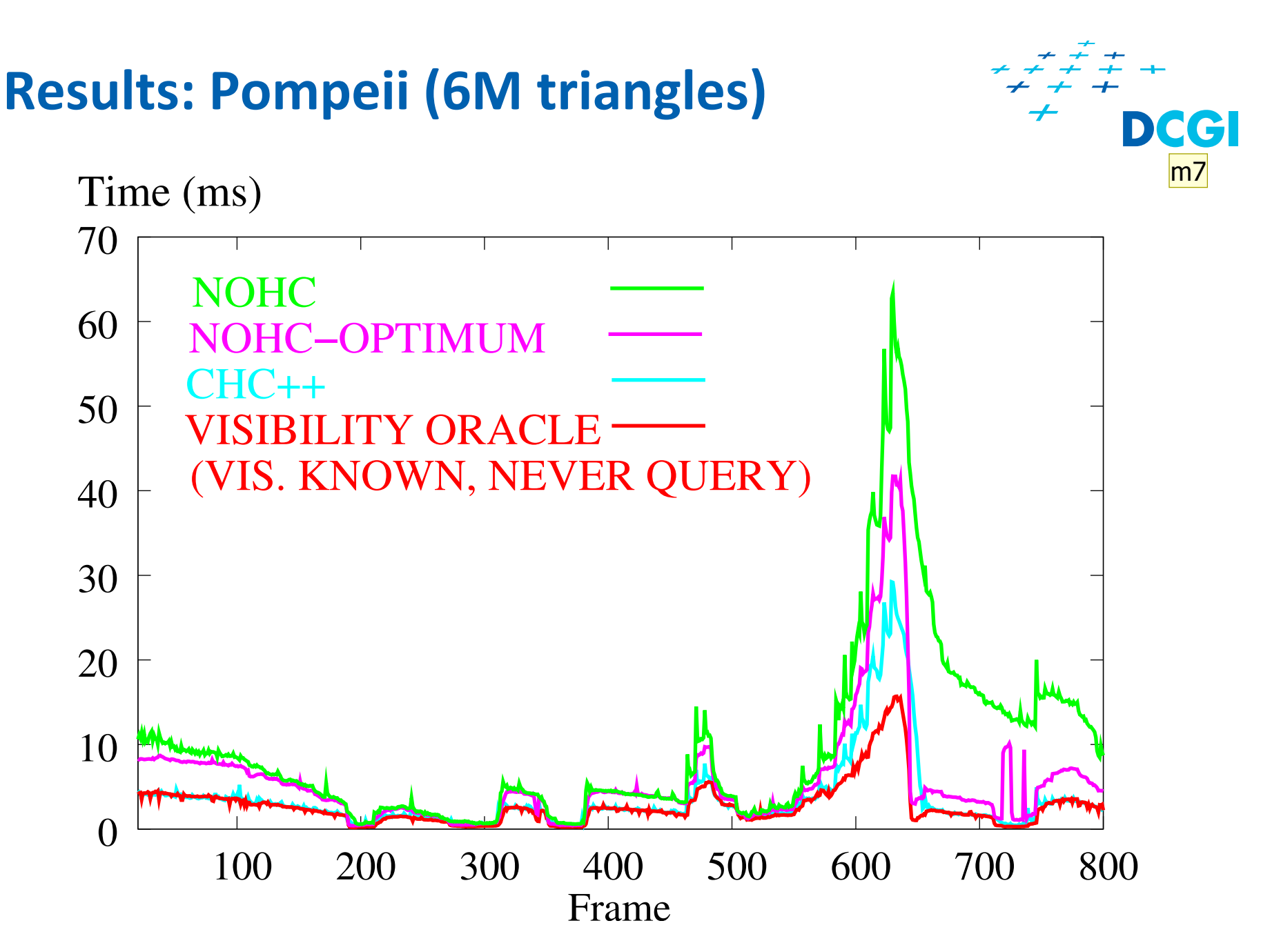

m6

**(69)**

**Snímek 69**

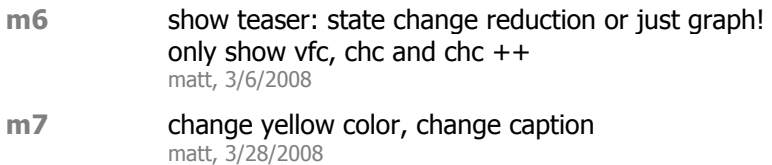